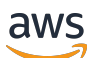

API Reference

# **AWS HealthImaging**

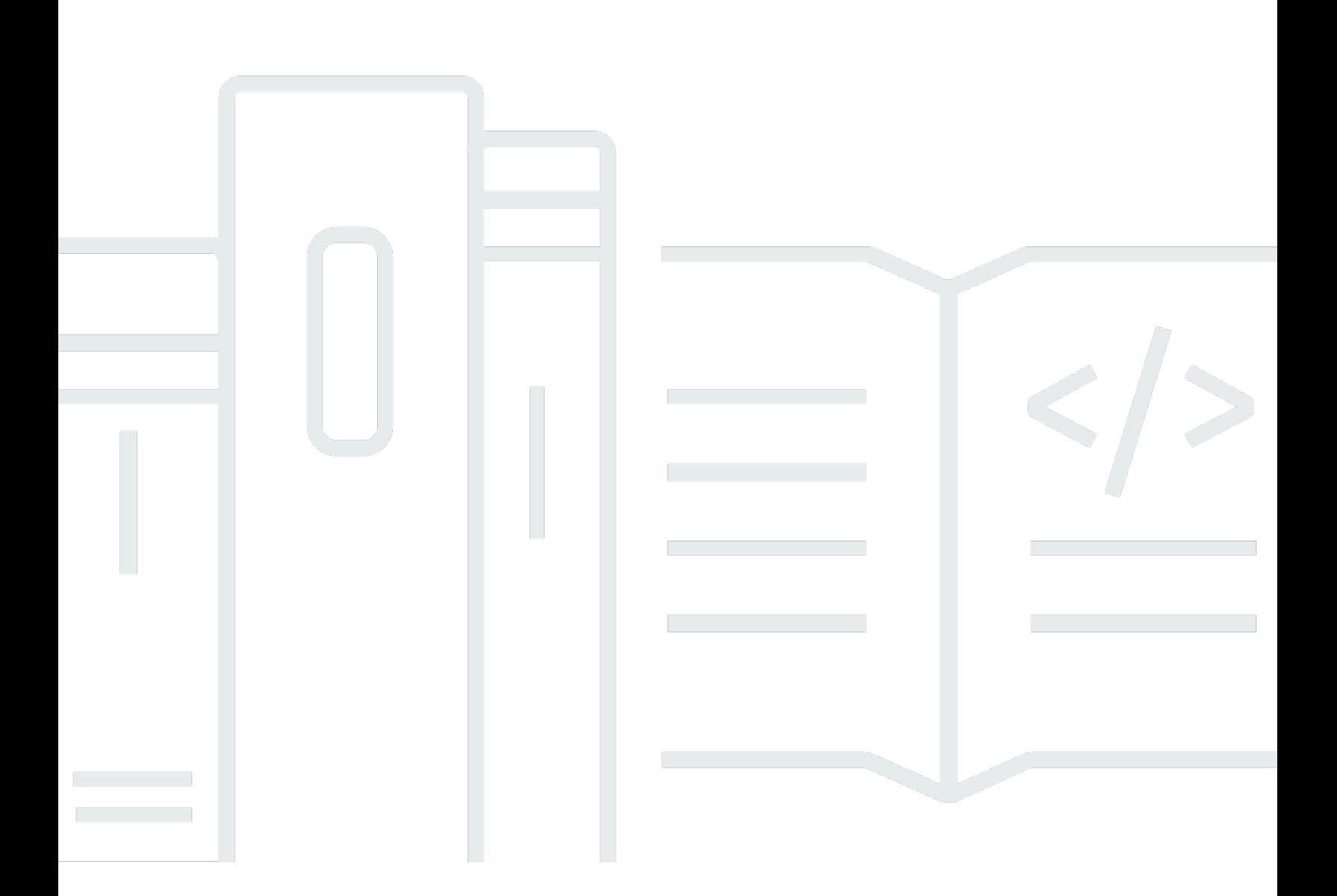

### **API Version 2023-07-19**

Copyright © 2024 Amazon Web Services, Inc. and/or its affiliates. All rights reserved.

# **AWS HealthImaging: API Reference**

Copyright © 2024 Amazon Web Services, Inc. and/or its affiliates. All rights reserved.

Amazon's trademarks and trade dress may not be used in connection with any product or service that is not Amazon's, in any manner that is likely to cause confusion among customers, or in any manner that disparages or discredits Amazon. All other trademarks not owned by Amazon are the property of their respective owners, who may or may not be affiliated with, connected to, or sponsored by Amazon.

# **Table of Contents**

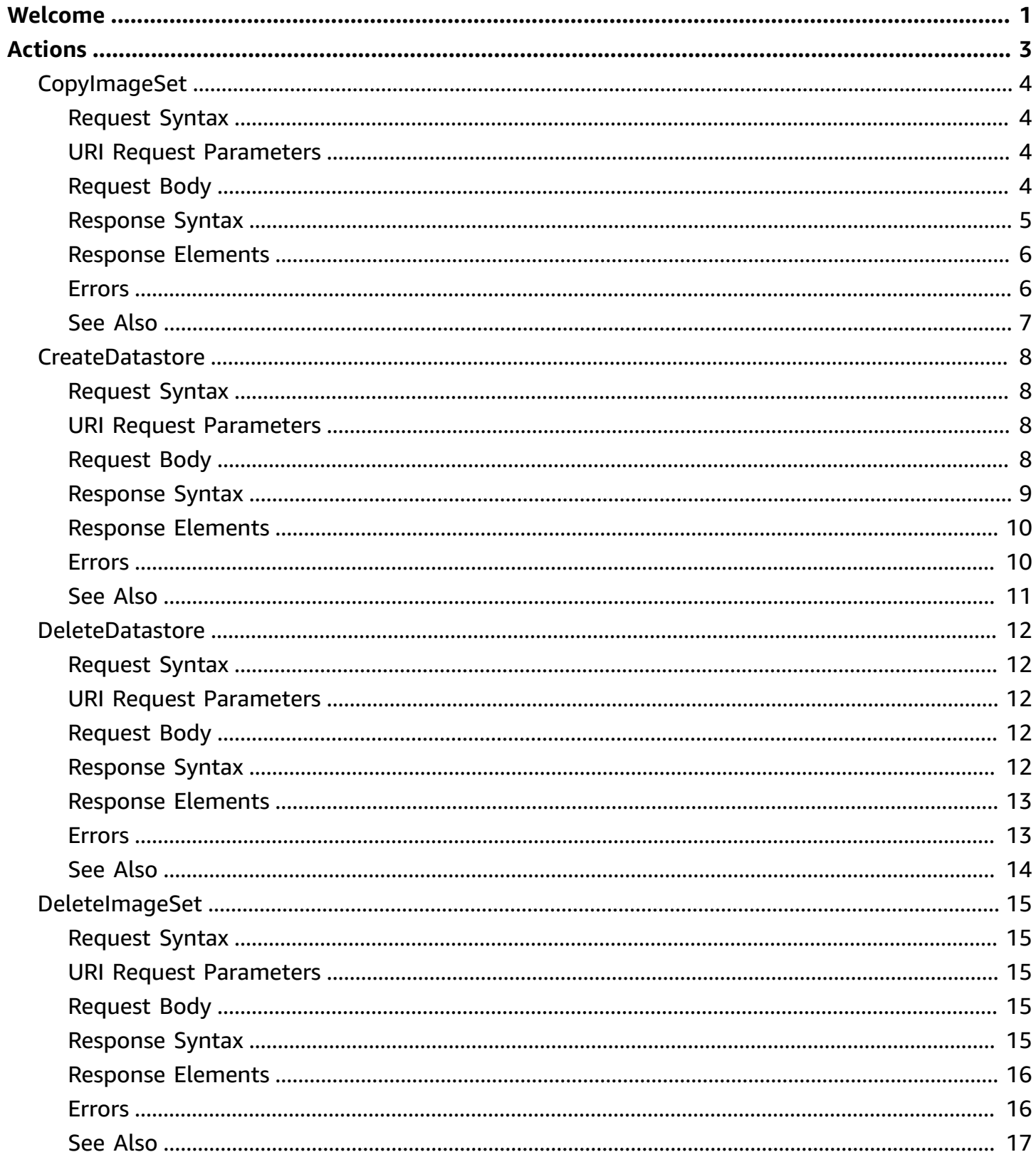

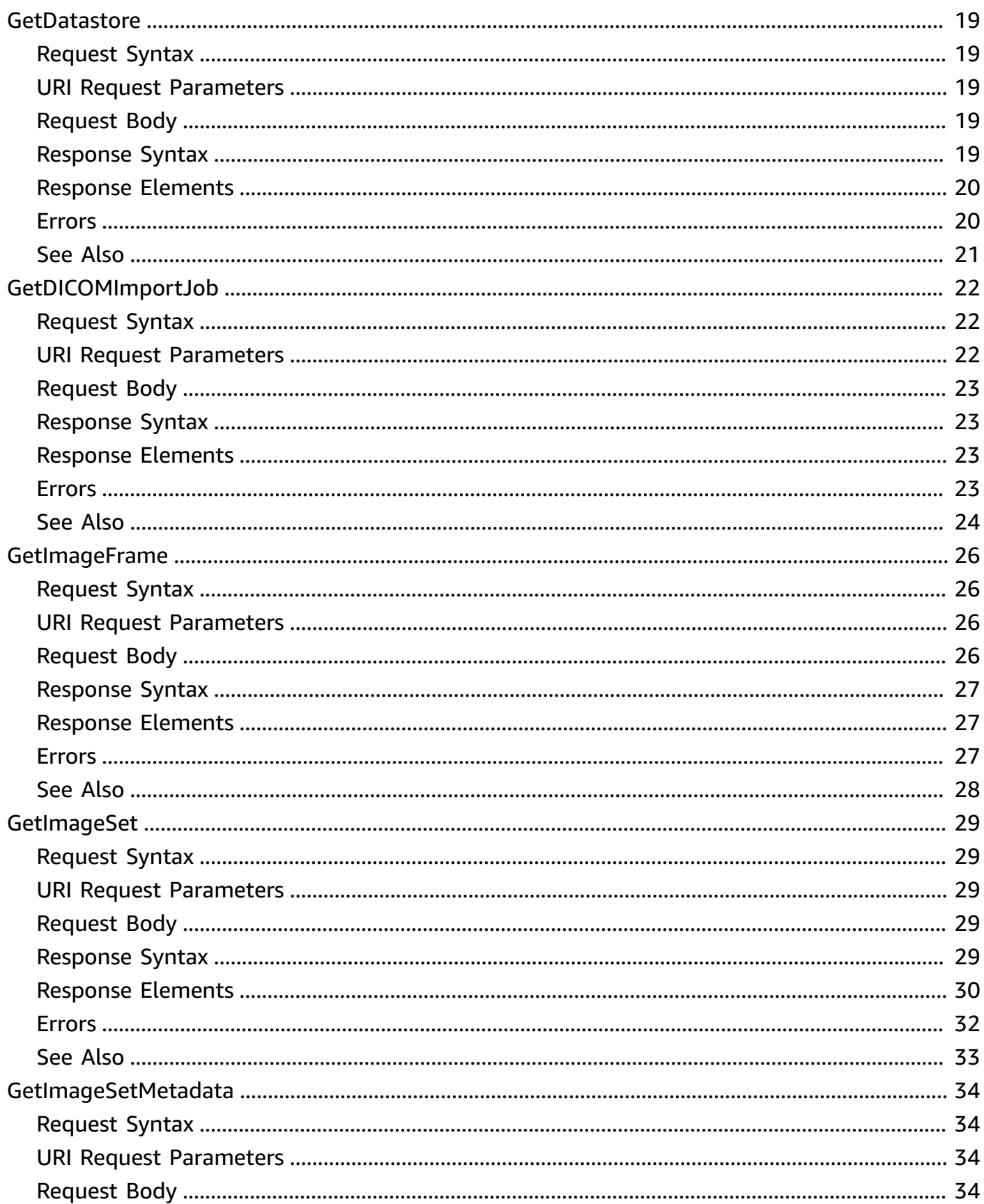

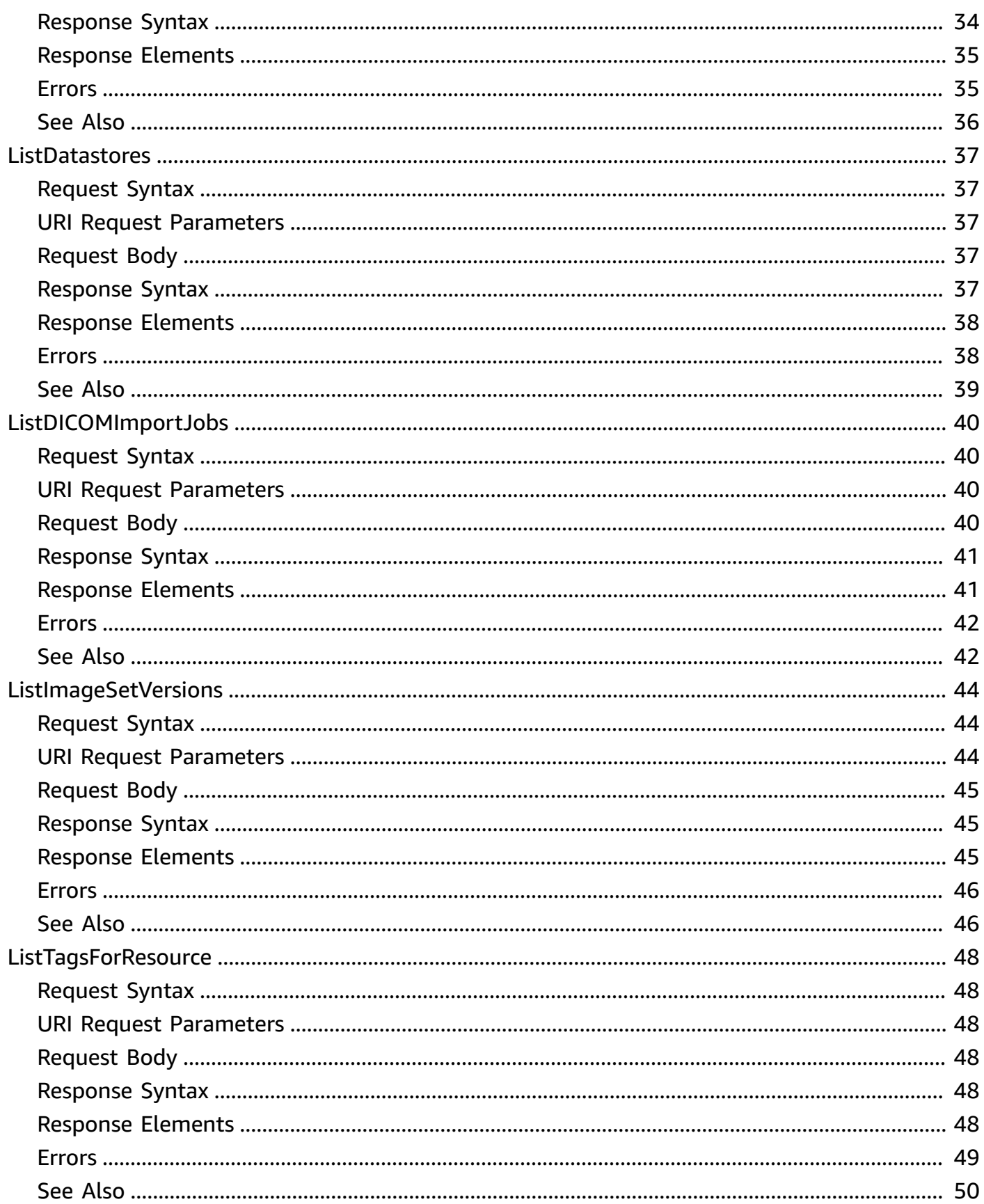

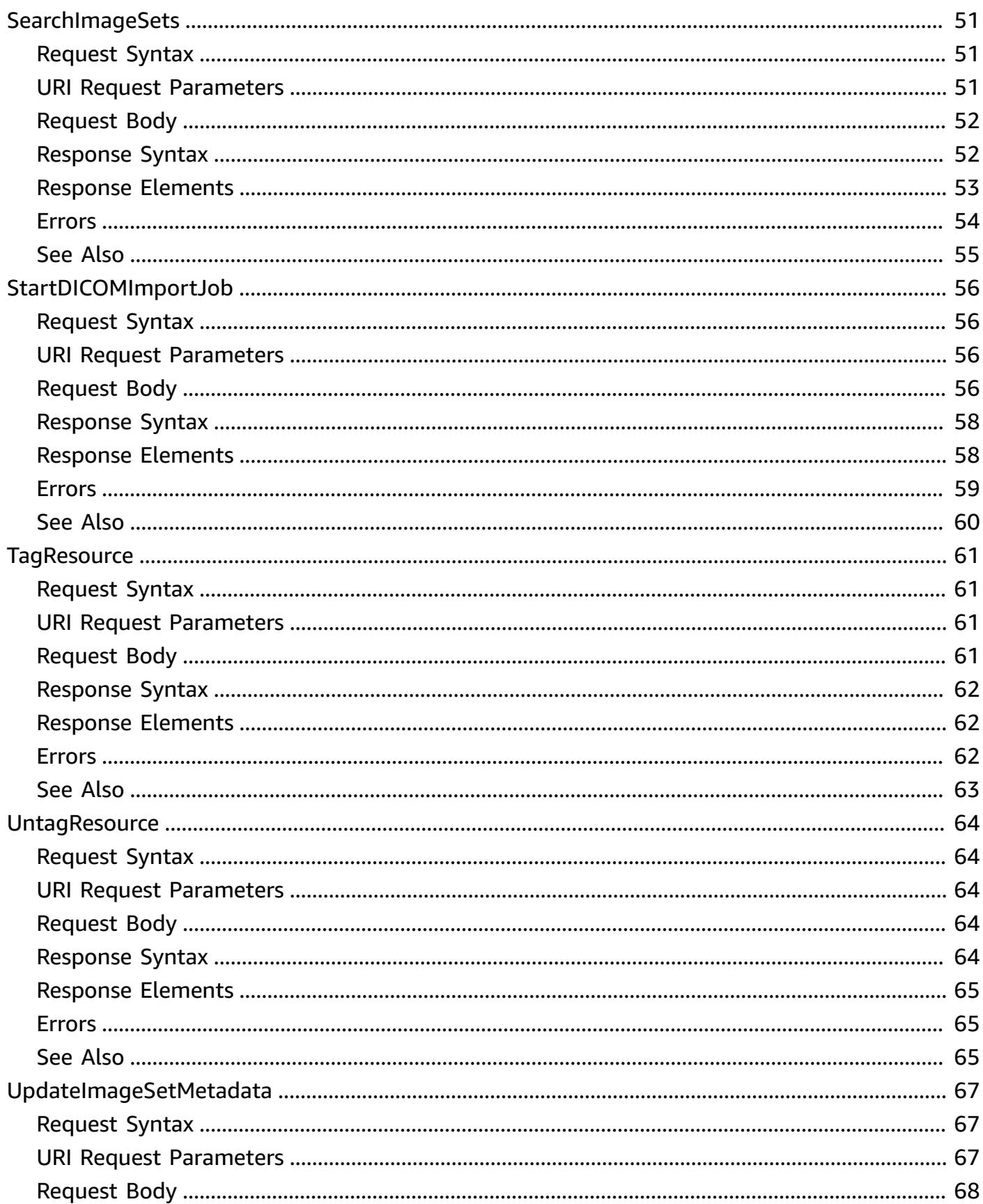

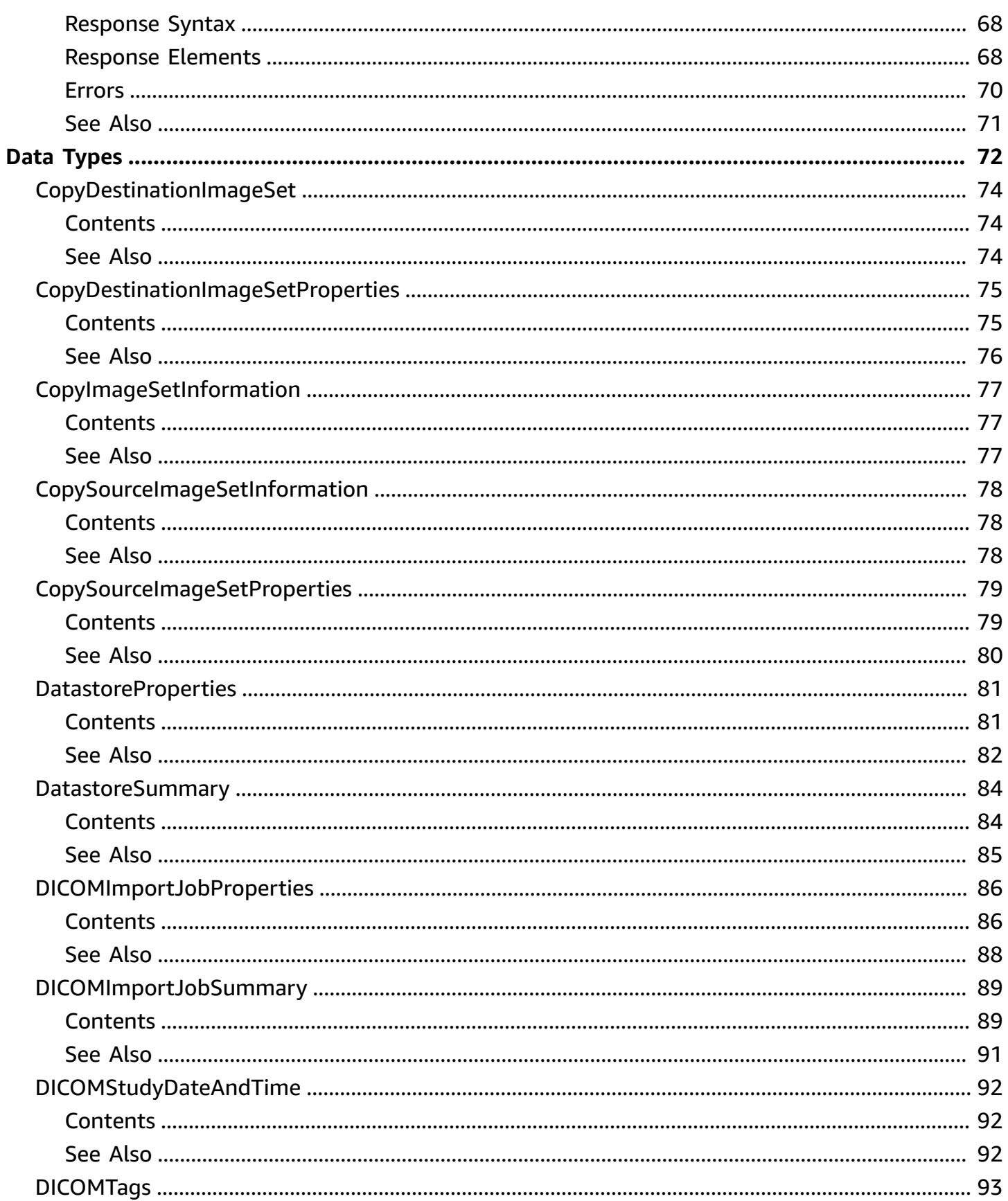

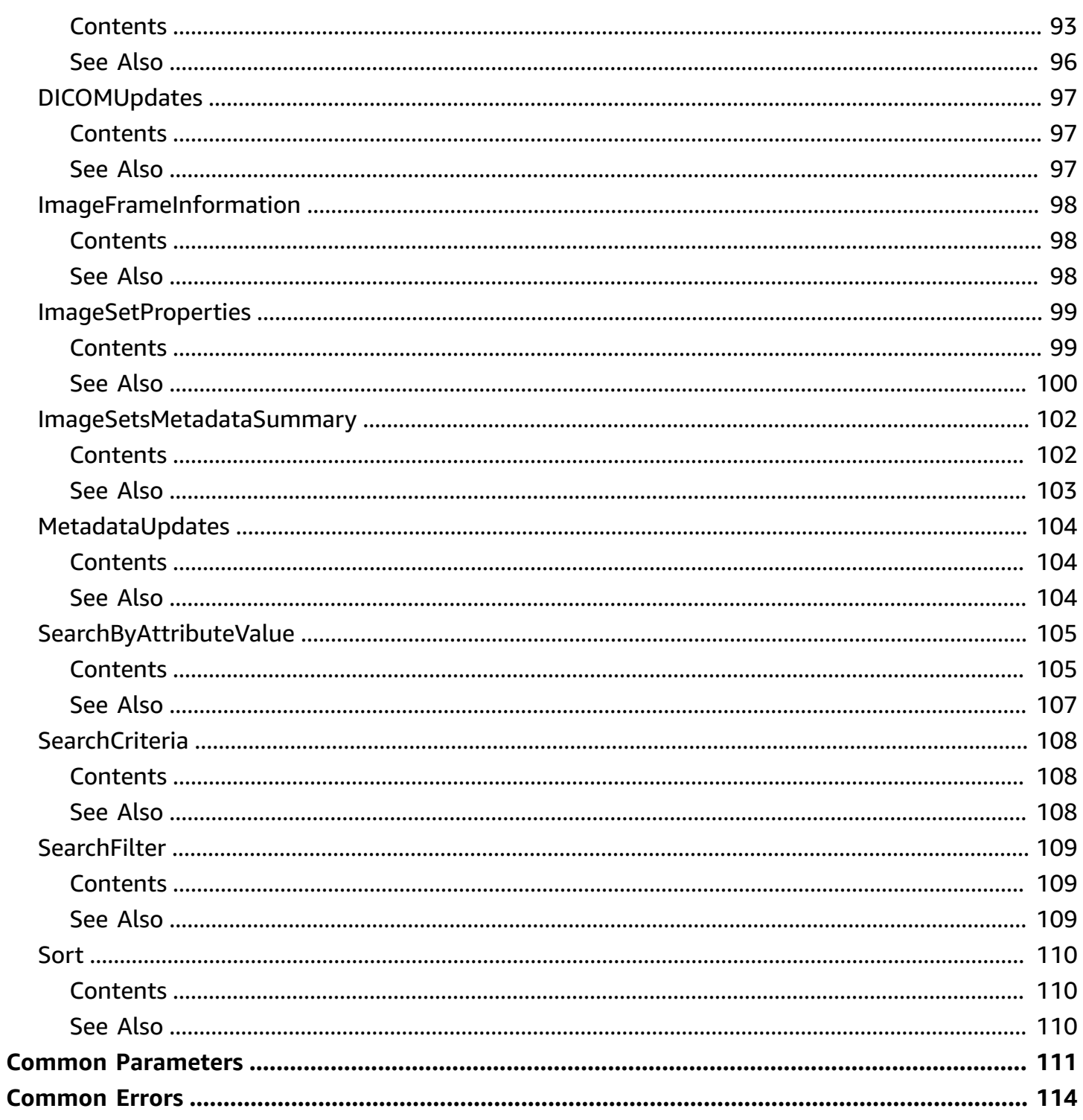

# <span id="page-8-0"></span>**Welcome**

This is the *AWS HealthImaging API Reference*. AWS HealthImaging is a HIPAA eligible service that empowers healthcare providers, life science organizations, and their software partners to store, analyze, and share medical images in the cloud at petabyte scale. For an introduction to the service, see the *AWS [HealthImaging](https://docs.aws.amazon.com/healthimaging/latest/devguide/what-is.html) Developer Guide*.

### **A** Note

We recommend using one of the AWS Software Development Kits (SDKs) for your programming language, as they take care of request authentication, serialization, and connection management. For more information, see [Tools](http://aws.amazon.com/developer/tools) to build on AWS.

The following sections list AWS HealthImaging API actions categorized according to functionality. Links are provided to actions within this Reference, along with links back to corresponding sections in the *AWS HealthImaging Developer Guide* where you can view tested code examples.

### **Data store actions**

- [CreateDatastore](https://docs.aws.amazon.com/healthimaging/latest/APIReference/API_CreateDatastore.html) See [Creating](https://docs.aws.amazon.com/healthimaging/latest/devguide/create-data-store.html) a data store.
- [GetDatastore](https://docs.aws.amazon.com/healthimaging/latest/APIReference/API_GetDatastore.html) See Getting data store [properties](https://docs.aws.amazon.com/healthimaging/latest/devguide/get-data-store.html).
- [ListDatastores](https://docs.aws.amazon.com/healthimaging/latest/APIReference/API_ListDatastores.html) See [Listing](https://docs.aws.amazon.com/healthimaging/latest/devguide/list-data-stores.html) data stores.
- [DeleteDatastore](https://docs.aws.amazon.com/healthimaging/latest/APIReference/API_DeleteDatastore.html) See [Deleting](https://docs.aws.amazon.com/healthimaging/latest/devguide/delete-data-store.html) a data store.

### **Import job actions**

- [StartDICOMImportJob](https://docs.aws.amazon.com/healthimaging/latest/APIReference/API_StartDICOMImportJob.html) See [Starting](https://docs.aws.amazon.com/healthimaging/latest/devguide/start-dicom-import-job.html) an import job.
- [GetDICOMImportJob](https://docs.aws.amazon.com/healthimaging/latest/APIReference/API_GetDICOMImportJob.html) See Getting import job [properties.](https://docs.aws.amazon.com/healthimaging/latest/devguide/get-dicom-import-job.html)
- [ListDICOMImportJobs](https://docs.aws.amazon.com/healthimaging/latest/APIReference/API_ListDICOMImportJobs.html) See Listing [import](https://docs.aws.amazon.com/healthimaging/latest/devguide/list-dicom-import-jobs.html) jobs.

### **Image set access actions**

- [SearchImageSets](https://docs.aws.amazon.com/healthimaging/latest/APIReference/API_SearchImageSets.html) See [Searching](https://docs.aws.amazon.com/healthimaging/latest/devguide/search-image-sets.html) image sets.
- [GetImageSet](https://docs.aws.amazon.com/healthimaging/latest/APIReference/API_GetImageSet.html)  See Getting image set [properties.](https://docs.aws.amazon.com/healthimaging/latest/devguide/get-image-set-properties.html)
- [GetImageSetMetadata](https://docs.aws.amazon.com/healthimaging/latest/APIReference/API_GetImageSetMetadata.html) See Getting image set [metadata.](https://docs.aws.amazon.com/healthimaging/latest/devguide/get-image-set-metadata.html)

• [GetImageFrame](https://docs.aws.amazon.com/healthimaging/latest/APIReference/API_GetImageFrame.html) – See [Getting](https://docs.aws.amazon.com/healthimaging/latest/devguide/get-image-frame.html) image set pixel data.

### **Image set modification actions**

- [ListImageSetVersions](https://docs.aws.amazon.com/healthimaging/latest/APIReference/API_ListImageSetVersions.html) See Listing image set [versions.](https://docs.aws.amazon.com/healthimaging/latest/devguide/list-image-set-versions.html)
- [UpdateImageSetMetadata](https://docs.aws.amazon.com/healthimaging/latest/APIReference/API_UpdateImageSetMetadata.html) See [Updating image set metadata.](https://docs.aws.amazon.com/healthimaging/latest/devguide/update-image-set-metadata.html)
- [CopyImageSet](https://docs.aws.amazon.com/healthimaging/latest/APIReference/API_CopyImageSet.html)  See [Copying](https://docs.aws.amazon.com/healthimaging/latest/devguide/copy-image-set.html) an image set.
- [DeleteImageSet](https://docs.aws.amazon.com/healthimaging/latest/APIReference/API_DeleteImageSet.html)  See [Deleting an image set](https://docs.aws.amazon.com/healthimaging/latest/devguide/delete-image-set.html).

### **Tagging actions**

- [TagResource](https://docs.aws.amazon.com/healthimaging/latest/APIReference/API_TagResource.html) See Tagging a [resource](https://docs.aws.amazon.com/healthimaging/latest/devguide/tag-resource.html).
- [ListTagsForResource](https://docs.aws.amazon.com/healthimaging/latest/APIReference/API_ListTagsForResource.html) See Listing tags for a [resource.](https://docs.aws.amazon.com/healthimaging/latest/devguide/list-tag-resource.html)
- [UntagResource](https://docs.aws.amazon.com/healthimaging/latest/APIReference/API_UntagResource.html) See [Untagging](https://docs.aws.amazon.com/healthimaging/latest/devguide/untag-resource.html) a resource.

This document was last published on May 8, 2024.

# <span id="page-10-0"></span>**Actions**

The following actions are supported:

- [CopyImageSet](#page-11-0)
- [CreateDatastore](#page-15-0)
- [DeleteDatastore](#page-19-0)
- [DeleteImageSet](#page-22-0)
- [GetDatastore](#page-26-0)
- [GetDICOMImportJob](#page-29-0)
- [GetImageFrame](#page-33-0)
- [GetImageSet](#page-36-0)
- [GetImageSetMetadata](#page-41-0)
- [ListDatastores](#page-44-0)
- [ListDICOMImportJobs](#page-47-0)
- [ListImageSetVersions](#page-51-0)
- [ListTagsForResource](#page-55-0)
- [SearchImageSets](#page-58-0)
- [StartDICOMImportJob](#page-63-0)
- [TagResource](#page-68-0)
- [UntagResource](#page-71-0)
- [UpdateImageSetMetadata](#page-74-0)

# <span id="page-11-0"></span>**CopyImageSet**

Copy an image set.

# <span id="page-11-1"></span>**Request Syntax**

```
POST /datastore/datastoreId/imageSet/sourceImageSetId/copyImageSet HTTP/1.1
Content-type: application/json
{ 
    "destinationImageSet": { 
       "imageSetId": "string", 
       "latestVersionId": "string" 
    }, 
    "sourceImageSet": { 
       "latestVersionId": "string" 
    }
}
```
# <span id="page-11-2"></span>**URI Request Parameters**

The request uses the following URI parameters.

### **[datastoreId](#page-11-1)**

The data store identifier.

Pattern: [0-9a-z]{32}

Required: Yes

### **[sourceImageSetId](#page-11-1)**

The source image set identifier.

Pattern: [0-9a-z]{32}

Required: Yes

# <span id="page-11-3"></span>**Request Body**

The request accepts the following data in JSON format.

### <span id="page-12-1"></span>**[destinationImageSet](#page-11-1)**

The destination image set.

Type: [CopyDestinationImageSet](#page-81-0) object

Required: No

### <span id="page-12-2"></span>**[sourceImageSet](#page-11-1)**

The source image set.

Type: [CopySourceImageSetInformation](#page-85-0) object

Required: Yes

### <span id="page-12-0"></span>**Response Syntax**

```
HTTP/1.1 200
Content-type: application/json
{ 
    "datastoreId": "string", 
    "destinationImageSetProperties": { 
       "createdAt": number, 
       "imageSetArn": "string", 
       "imageSetId": "string", 
       "imageSetState": "string", 
       "imageSetWorkflowStatus": "string", 
       "latestVersionId": "string", 
       "updatedAt": number
    }, 
    "sourceImageSetProperties": { 
       "createdAt": number, 
       "imageSetArn": "string", 
       "imageSetId": "string", 
       "imageSetState": "string", 
       "imageSetWorkflowStatus": "string", 
       "latestVersionId": "string", 
       "updatedAt": number
    }
}
```
### <span id="page-13-0"></span>**Response Elements**

If the action is successful, the service sends back an HTTP 200 response.

The following data is returned in JSON format by the service.

#### <span id="page-13-2"></span>**[datastoreId](#page-12-0)**

The data store identifier.

Type: String

Pattern: [0-9a-z]{32}

<span id="page-13-3"></span>**[destinationImageSetProperties](#page-12-0)**

The properties of the destination image set.

Type: [CopyDestinationImageSetProperties](#page-82-0) object

#### <span id="page-13-4"></span>**[sourceImageSetProperties](#page-12-0)**

The properties of the source image set.

Type: [CopySourceImageSetProperties](#page-86-0) object

### <span id="page-13-1"></span>**Errors**

For information about the errors that are common to all actions, see [Common](#page-121-0) Errors.

### **AccessDeniedException**

The user does not have sufficient access to perform this action.

HTTP Status Code: 403

#### **ConflictException**

Updating or deleting a resource can cause an inconsistent state.

HTTP Status Code: 409

#### **InternalServerException**

An unexpected error occurred during processing of the request.

### HTTP Status Code: 500

### **ResourceNotFoundException**

The request references a resource which does not exist.

HTTP Status Code: 404

### **ServiceQuotaExceededException**

The request caused a service quota to be exceeded.

HTTP Status Code: 402

### **ThrottlingException**

The request was denied due to throttling.

HTTP Status Code: 429

#### **ValidationException**

The input fails to satisfy the constraints set by the service.

HTTP Status Code: 400

### <span id="page-14-0"></span>**See Also**

- AWS [Command](https://docs.aws.amazon.com/goto/aws-cli/medical-imaging-2023-07-19/CopyImageSet) Line Interface
- [AWS](https://docs.aws.amazon.com/goto/DotNetSDKV3/medical-imaging-2023-07-19/CopyImageSet) SDK for .NET
- [AWS](https://docs.aws.amazon.com/goto/SdkForCpp/medical-imaging-2023-07-19/CopyImageSet) SDK for C++
- [AWS](https://docs.aws.amazon.com/goto/SdkForGoV2/medical-imaging-2023-07-19/CopyImageSet) SDK for Go v2
- [AWS](https://docs.aws.amazon.com/goto/SdkForJavaV2/medical-imaging-2023-07-19/CopyImageSet) SDK for Java V2
- AWS SDK for [JavaScript](https://docs.aws.amazon.com/goto/SdkForJavaScriptV3/medical-imaging-2023-07-19/CopyImageSet) V3
- [AWS](https://docs.aws.amazon.com/goto/SdkForPHPV3/medical-imaging-2023-07-19/CopyImageSet) SDK for PHP V3
- AWS SDK for [Python](https://docs.aws.amazon.com/goto/boto3/medical-imaging-2023-07-19/CopyImageSet)
- AWS SDK for [Ruby](https://docs.aws.amazon.com/goto/SdkForRubyV3/medical-imaging-2023-07-19/CopyImageSet) V3

# <span id="page-15-0"></span>**CreateDatastore**

Create a data store.

# <span id="page-15-1"></span>**Request Syntax**

```
POST /datastore HTTP/1.1
Content-type: application/json
{ 
    "clientToken": "string", 
    "datastoreName": "string", 
    "kmsKeyArn": "string", 
    "tags": { 
       "string" : "string" 
    }
}
```
# <span id="page-15-2"></span>**URI Request Parameters**

The request does not use any URI parameters.

## <span id="page-15-3"></span>**Request Body**

The request accepts the following data in JSON format.

### <span id="page-15-4"></span>**[clientToken](#page-15-1)**

A unique identifier for API idempotency.

Type: String

Length Constraints: Minimum length of 1. Maximum length of 64.

Pattern: [A-Za-z0-9.\_-]+

Required: Yes

### <span id="page-15-5"></span>**[datastoreName](#page-15-1)**

The data store name.

Type: String

Length Constraints: Minimum length of 1. Maximum length of 256.

Pattern: [A-Za-z0-9.\_/#-]+

Required: No

### <span id="page-16-1"></span>**[kmsKeyArn](#page-15-1)**

The Amazon Resource Name (ARN) assigned to the Key Management Service (KMS) key for accessing encrypted data.

Type: String

Length Constraints: Minimum length of 1. Maximum length of 512.

Pattern:  $arn: aws[a-zA-Z-](0,16): kms:[a-z]{2}(-[a-z]{1,16}){1,3}-\d{1;}$ \d{12}:((key/[a-fA-F0-9]{8}-[a-fA-F0-9]{4}-[a-fA-F0-9]{4}-[a-fA-F0-9]  ${4}$ -[a-fA-F0-9] ${12}$ )|(alias/[a-zA-Z0-9:/\_-] ${1,256}$ ))

Required: No

### <span id="page-16-2"></span>**[tags](#page-15-1)**

The tags provided when creating a data store.

Type: String to string map

Key Length Constraints: Minimum length of 1. Maximum length of 128.

```
Key Pattern: (?!aws:)[a-zA-Z+-=._:/]+
```
Value Length Constraints: Minimum length of 0. Maximum length of 256.

Required: No

### <span id="page-16-0"></span>**Response Syntax**

```
HTTP/1.1 200
Content-type: application/json
{ 
    "datastoreId": "string", 
    "datastoreStatus": "string"
```
}

## <span id="page-17-0"></span>**Response Elements**

If the action is successful, the service sends back an HTTP 200 response.

The following data is returned in JSON format by the service.

### <span id="page-17-2"></span>**[datastoreId](#page-16-0)**

The data store identifier.

Type: String

Pattern: [0-9a-z]{32}

### <span id="page-17-3"></span>**[datastoreStatus](#page-16-0)**

The data store status.

Type: String

Valid Values: CREATING | CREATE\_FAILED | ACTIVE | DELETING | DELETED

### <span id="page-17-1"></span>**Errors**

For information about the errors that are common to all actions, see [Common](#page-121-0) Errors.

### **AccessDeniedException**

The user does not have sufficient access to perform this action.

HTTP Status Code: 403

### **ConflictException**

Updating or deleting a resource can cause an inconsistent state.

HTTP Status Code: 409

### **InternalServerException**

An unexpected error occurred during processing of the request.

### HTTP Status Code: 500

### **ServiceQuotaExceededException**

The request caused a service quota to be exceeded.

HTTP Status Code: 402

#### **ThrottlingException**

The request was denied due to throttling.

HTTP Status Code: 429

#### **ValidationException**

The input fails to satisfy the constraints set by the service.

HTTP Status Code: 400

### <span id="page-18-0"></span>**See Also**

- AWS [Command](https://docs.aws.amazon.com/goto/aws-cli/medical-imaging-2023-07-19/CreateDatastore) Line Interface
- [AWS](https://docs.aws.amazon.com/goto/DotNetSDKV3/medical-imaging-2023-07-19/CreateDatastore) SDK for .NET
- [AWS](https://docs.aws.amazon.com/goto/SdkForCpp/medical-imaging-2023-07-19/CreateDatastore) SDK for C++
- [AWS](https://docs.aws.amazon.com/goto/SdkForGoV2/medical-imaging-2023-07-19/CreateDatastore) SDK for Go v2
- [AWS](https://docs.aws.amazon.com/goto/SdkForJavaV2/medical-imaging-2023-07-19/CreateDatastore) SDK for Java V2
- AWS SDK for [JavaScript](https://docs.aws.amazon.com/goto/SdkForJavaScriptV3/medical-imaging-2023-07-19/CreateDatastore) V3
- [AWS](https://docs.aws.amazon.com/goto/SdkForPHPV3/medical-imaging-2023-07-19/CreateDatastore) SDK for PHP V3
- AWS SDK for [Python](https://docs.aws.amazon.com/goto/boto3/medical-imaging-2023-07-19/CreateDatastore)
- AWS SDK for [Ruby](https://docs.aws.amazon.com/goto/SdkForRubyV3/medical-imaging-2023-07-19/CreateDatastore) V3

# <span id="page-19-0"></span>**DeleteDatastore**

Delete a data store.

### **A** Note

Before a data store can be deleted, you must first delete all image sets within it.

## <span id="page-19-1"></span>**Request Syntax**

DELETE /datastore/*datastoreId* HTTP/1.1

### <span id="page-19-2"></span>**URI Request Parameters**

The request uses the following URI parameters.

### **[datastoreId](#page-19-1)**

The data store identifier.

```
Pattern: [0-9a-z]{32}
```
Required: Yes

### <span id="page-19-3"></span>**Request Body**

The request does not have a request body.

## <span id="page-19-4"></span>**Response Syntax**

```
HTTP/1.1 200
Content-type: application/json
{ 
    "datastoreId": "string", 
    "datastoreStatus": "string"
}
```
### <span id="page-20-0"></span>**Response Elements**

If the action is successful, the service sends back an HTTP 200 response.

The following data is returned in JSON format by the service.

#### <span id="page-20-2"></span>**[datastoreId](#page-19-4)**

The data store identifier.

Type: String

Pattern: [0-9a-z]{32}

#### <span id="page-20-3"></span>**[datastoreStatus](#page-19-4)**

The data store status.

Type: String

Valid Values: CREATING | CREATE\_FAILED | ACTIVE | DELETING | DELETED

### <span id="page-20-1"></span>**Errors**

For information about the errors that are common to all actions, see [Common](#page-121-0) Errors.

### **AccessDeniedException**

The user does not have sufficient access to perform this action.

HTTP Status Code: 403

### **ConflictException**

Updating or deleting a resource can cause an inconsistent state.

HTTP Status Code: 409

### **InternalServerException**

An unexpected error occurred during processing of the request.

HTTP Status Code: 500

### **ResourceNotFoundException**

The request references a resource which does not exist.

HTTP Status Code: 404

#### **ThrottlingException**

The request was denied due to throttling.

HTTP Status Code: 429

#### **ValidationException**

The input fails to satisfy the constraints set by the service.

HTTP Status Code: 400

### <span id="page-21-0"></span>**See Also**

- AWS [Command](https://docs.aws.amazon.com/goto/aws-cli/medical-imaging-2023-07-19/DeleteDatastore) Line Interface
- [AWS](https://docs.aws.amazon.com/goto/DotNetSDKV3/medical-imaging-2023-07-19/DeleteDatastore) SDK for .NET
- [AWS](https://docs.aws.amazon.com/goto/SdkForCpp/medical-imaging-2023-07-19/DeleteDatastore) SDK for C++
- [AWS](https://docs.aws.amazon.com/goto/SdkForGoV2/medical-imaging-2023-07-19/DeleteDatastore) SDK for Go v2
- [AWS](https://docs.aws.amazon.com/goto/SdkForJavaV2/medical-imaging-2023-07-19/DeleteDatastore) SDK for Java V2
- AWS SDK for [JavaScript](https://docs.aws.amazon.com/goto/SdkForJavaScriptV3/medical-imaging-2023-07-19/DeleteDatastore) V3
- [AWS](https://docs.aws.amazon.com/goto/SdkForPHPV3/medical-imaging-2023-07-19/DeleteDatastore) SDK for PHP V3
- AWS SDK for [Python](https://docs.aws.amazon.com/goto/boto3/medical-imaging-2023-07-19/DeleteDatastore)
- AWS SDK for [Ruby](https://docs.aws.amazon.com/goto/SdkForRubyV3/medical-imaging-2023-07-19/DeleteDatastore) V3

# <span id="page-22-0"></span>**DeleteImageSet**

Delete an image set.

## <span id="page-22-1"></span>**Request Syntax**

POST /datastore/*datastoreId*/imageSet/*imageSetId*/deleteImageSet HTTP/1.1

## <span id="page-22-2"></span>**URI Request Parameters**

The request uses the following URI parameters.

### **[datastoreId](#page-22-1)**

The data store identifier.

Pattern: [0-9a-z]{32}

Required: Yes

### **[imageSetId](#page-22-1)**

The image set identifier.

```
Pattern: [0-9a-z]{32}
```
Required: Yes

### <span id="page-22-3"></span>**Request Body**

The request does not have a request body.

### <span id="page-22-4"></span>**Response Syntax**

```
HTTP/1.1 200
Content-type: application/json
{ 
    "datastoreId": "string", 
    "imageSetId": "string", 
    "imageSetState": "string",
```
}

```
 "imageSetWorkflowStatus": "string"
```
## <span id="page-23-0"></span>**Response Elements**

If the action is successful, the service sends back an HTTP 200 response.

The following data is returned in JSON format by the service.

### <span id="page-23-2"></span>**[datastoreId](#page-22-4)**

The data store identifier.

Type: String

Pattern: [0-9a-z]{32}

### <span id="page-23-3"></span>**[imageSetId](#page-22-4)**

The image set identifier.

Type: String

Pattern: [0-9a-z]{32}

### <span id="page-23-4"></span>**[imageSetState](#page-22-4)**

The image set state.

Type: String

Valid Values: ACTIVE | LOCKED | DELETED

### <span id="page-23-5"></span>**[imageSetWorkflowStatus](#page-22-4)**

The image set workflow status.

Type: String

Valid Values: CREATED | COPIED | COPYING | COPYING\_WITH\_READ\_ONLY\_ACCESS | COPY\_FAILED | UPDATING | UPDATED | UPDATE\_FAILED | DELETING | DELETED

### <span id="page-23-1"></span>**Errors**

For information about the errors that are common to all actions, see [Common](#page-121-0) Errors.

### **AccessDeniedException**

The user does not have sufficient access to perform this action.

HTTP Status Code: 403

### **ConflictException**

Updating or deleting a resource can cause an inconsistent state.

HTTP Status Code: 409

### **InternalServerException**

An unexpected error occurred during processing of the request.

HTTP Status Code: 500

### **ResourceNotFoundException**

The request references a resource which does not exist.

HTTP Status Code: 404

### **ThrottlingException**

The request was denied due to throttling.

HTTP Status Code: 429

### **ValidationException**

The input fails to satisfy the constraints set by the service.

HTTP Status Code: 400

### <span id="page-24-0"></span>**See Also**

- AWS [Command](https://docs.aws.amazon.com/goto/aws-cli/medical-imaging-2023-07-19/DeleteImageSet) Line Interface
- [AWS](https://docs.aws.amazon.com/goto/DotNetSDKV3/medical-imaging-2023-07-19/DeleteImageSet) SDK for .NET
- [AWS](https://docs.aws.amazon.com/goto/SdkForCpp/medical-imaging-2023-07-19/DeleteImageSet) SDK for C++
- [AWS](https://docs.aws.amazon.com/goto/SdkForGoV2/medical-imaging-2023-07-19/DeleteImageSet) SDK for Go v2
- [AWS](https://docs.aws.amazon.com/goto/SdkForJavaV2/medical-imaging-2023-07-19/DeleteImageSet) SDK for Java V2
- AWS SDK for [JavaScript](https://docs.aws.amazon.com/goto/SdkForJavaScriptV3/medical-imaging-2023-07-19/DeleteImageSet) V3
- [AWS](https://docs.aws.amazon.com/goto/SdkForPHPV3/medical-imaging-2023-07-19/DeleteImageSet) SDK for PHP V3
- AWS SDK for [Python](https://docs.aws.amazon.com/goto/boto3/medical-imaging-2023-07-19/DeleteImageSet)
- AWS SDK for [Ruby](https://docs.aws.amazon.com/goto/SdkForRubyV3/medical-imaging-2023-07-19/DeleteImageSet) V3

# <span id="page-26-0"></span>**GetDatastore**

Get data store properties.

# <span id="page-26-1"></span>**Request Syntax**

```
GET /datastore/datastoreId HTTP/1.1
```
## <span id="page-26-2"></span>**URI Request Parameters**

The request uses the following URI parameters.

### **[datastoreId](#page-26-1)**

The data store identifier.

Pattern: [0-9a-z]{32}

Required: Yes

# <span id="page-26-3"></span>**Request Body**

The request does not have a request body.

## <span id="page-26-4"></span>**Response Syntax**

```
HTTP/1.1 200
Content-type: application/json
{ 
    "datastoreProperties": { 
       "createdAt": number, 
       "datastoreArn": "string", 
       "datastoreId": "string", 
       "datastoreName": "string", 
       "datastoreStatus": "string", 
       "kmsKeyArn": "string", 
       "updatedAt": number
    }
}
```
# <span id="page-27-0"></span>**Response Elements**

If the action is successful, the service sends back an HTTP 200 response.

The following data is returned in JSON format by the service.

### <span id="page-27-2"></span>**[datastoreProperties](#page-26-4)**

The data store properties.

Type: [DatastoreProperties](#page-88-0) object

### <span id="page-27-1"></span>**Errors**

For information about the errors that are common to all actions, see [Common](#page-121-0) Errors.

### **AccessDeniedException**

The user does not have sufficient access to perform this action.

HTTP Status Code: 403

#### **InternalServerException**

An unexpected error occurred during processing of the request.

HTTP Status Code: 500

### **ResourceNotFoundException**

The request references a resource which does not exist.

HTTP Status Code: 404

### **ThrottlingException**

The request was denied due to throttling.

HTTP Status Code: 429

#### **ValidationException**

The input fails to satisfy the constraints set by the service.

HTTP Status Code: 400

# <span id="page-28-0"></span>**See Also**

- AWS [Command](https://docs.aws.amazon.com/goto/aws-cli/medical-imaging-2023-07-19/GetDatastore) Line Interface
- [AWS](https://docs.aws.amazon.com/goto/DotNetSDKV3/medical-imaging-2023-07-19/GetDatastore) SDK for .NET
- [AWS](https://docs.aws.amazon.com/goto/SdkForCpp/medical-imaging-2023-07-19/GetDatastore) SDK for C++
- [AWS](https://docs.aws.amazon.com/goto/SdkForGoV2/medical-imaging-2023-07-19/GetDatastore) SDK for Go v2
- [AWS](https://docs.aws.amazon.com/goto/SdkForJavaV2/medical-imaging-2023-07-19/GetDatastore) SDK for Java V2
- AWS SDK for [JavaScript](https://docs.aws.amazon.com/goto/SdkForJavaScriptV3/medical-imaging-2023-07-19/GetDatastore) V3
- [AWS](https://docs.aws.amazon.com/goto/SdkForPHPV3/medical-imaging-2023-07-19/GetDatastore) SDK for PHP V3
- AWS SDK for [Python](https://docs.aws.amazon.com/goto/boto3/medical-imaging-2023-07-19/GetDatastore)
- AWS SDK for [Ruby](https://docs.aws.amazon.com/goto/SdkForRubyV3/medical-imaging-2023-07-19/GetDatastore) V3

# <span id="page-29-0"></span>**GetDICOMImportJob**

Get the import job properties to learn more about the job or job progress.

### *(b)* Note

The jobStatus refers to the execution of the import job. Therefore, an import job can return a jobStatus as COMPLETED even if validation issues are discovered during the import process. If a jobStatus returns as COMPLETED, we still recommend you review the output manifests written to S3, as they provide details on the success or failure of individual P10 object imports.

### <span id="page-29-1"></span>**Request Syntax**

GET /getDICOMImportJob/datastore/*datastoreId*/job/*jobId* HTTP/1.1

### <span id="page-29-2"></span>**URI Request Parameters**

The request uses the following URI parameters.

### **[datastoreId](#page-29-1)**

The data store identifier.

Pattern: [0-9a-z]{32}

Required: Yes

### **[jobId](#page-29-1)**

The import job identifier.

Length Constraints: Minimum length of 1. Maximum length of 32.

Pattern: [0-9a-z]+

Required: Yes

# <span id="page-30-0"></span>**Request Body**

<span id="page-30-1"></span>The request does not have a request body.

### **Response Syntax**

```
HTTP/1.1 200
Content-type: application/json
{ 
    "jobProperties": { 
        "dataAccessRoleArn": "string", 
        "datastoreId": "string", 
        "endedAt": number, 
        "inputS3Uri": "string", 
        "jobId": "string", 
        "jobName": "string", 
        "jobStatus": "string", 
        "message": "string", 
        "outputS3Uri": "string", 
        "submittedAt": number
    }
}
```
### <span id="page-30-2"></span>**Response Elements**

If the action is successful, the service sends back an HTTP 200 response.

The following data is returned in JSON format by the service.

### <span id="page-30-4"></span>**[jobProperties](#page-30-1)**

The properties of the import job.

Type: [DICOMImportJobProperties](#page-93-0) object

### <span id="page-30-3"></span>**Errors**

For information about the errors that are common to all actions, see [Common](#page-121-0) Errors.

### **AccessDeniedException**

The user does not have sufficient access to perform this action.

HTTP Status Code: 403

### **ConflictException**

Updating or deleting a resource can cause an inconsistent state.

HTTP Status Code: 409

### **InternalServerException**

An unexpected error occurred during processing of the request.

HTTP Status Code: 500

### **ResourceNotFoundException**

The request references a resource which does not exist.

HTTP Status Code: 404

### **ThrottlingException**

The request was denied due to throttling.

HTTP Status Code: 429

### **ValidationException**

The input fails to satisfy the constraints set by the service.

HTTP Status Code: 400

### <span id="page-31-0"></span>**See Also**

- AWS [Command](https://docs.aws.amazon.com/goto/aws-cli/medical-imaging-2023-07-19/GetDICOMImportJob) Line Interface
- [AWS](https://docs.aws.amazon.com/goto/DotNetSDKV3/medical-imaging-2023-07-19/GetDICOMImportJob) SDK for .NET
- [AWS](https://docs.aws.amazon.com/goto/SdkForCpp/medical-imaging-2023-07-19/GetDICOMImportJob) SDK for C++
- [AWS](https://docs.aws.amazon.com/goto/SdkForGoV2/medical-imaging-2023-07-19/GetDICOMImportJob) SDK for Go v2
- [AWS](https://docs.aws.amazon.com/goto/SdkForJavaV2/medical-imaging-2023-07-19/GetDICOMImportJob) SDK for Java V2
- AWS SDK for [JavaScript](https://docs.aws.amazon.com/goto/SdkForJavaScriptV3/medical-imaging-2023-07-19/GetDICOMImportJob) V3
- [AWS](https://docs.aws.amazon.com/goto/SdkForPHPV3/medical-imaging-2023-07-19/GetDICOMImportJob) SDK for PHP V3
- AWS SDK for [Python](https://docs.aws.amazon.com/goto/boto3/medical-imaging-2023-07-19/GetDICOMImportJob)
- AWS SDK for [Ruby](https://docs.aws.amazon.com/goto/SdkForRubyV3/medical-imaging-2023-07-19/GetDICOMImportJob) V3

# <span id="page-33-0"></span>**GetImageFrame**

Get an image frame (pixel data) for an image set.

## <span id="page-33-1"></span>**Request Syntax**

```
POST /datastore/datastoreId/imageSet/imageSetId/getImageFrame HTTP/1.1
Content-type: application/json
{ 
    "imageFrameId": "string"
}
```
### <span id="page-33-2"></span>**URI Request Parameters**

The request uses the following URI parameters.

### **[datastoreId](#page-33-1)**

The data store identifier.

Pattern: [0-9a-z]{32}

Required: Yes

### **[imageSetId](#page-33-1)**

The image set identifier.

Pattern: [0-9a-z]{32}

Required: Yes

### <span id="page-33-3"></span>**Request Body**

The request accepts the following data in JSON format.

### <span id="page-33-4"></span>**[imageFrameId](#page-33-1)**

The image frame (pixel data) identifier.

Type: String

Pattern: [0-9a-z]{32}

Required: Yes

### <span id="page-34-0"></span>**Response Syntax**

HTTP/1.1 200 Content-Type: *contentType*

*imageFrameBlob*

### <span id="page-34-1"></span>**Response Elements**

If the action is successful, the service sends back an HTTP 200 response.

The response returns the following HTTP headers.

### **[contentType](#page-34-0)**

The format in which the image frame information is returned to the customer. Default is application/octet-stream.

The response returns the following as the HTTP body.

### **[imageFrameBlob](#page-34-0)**

The blob containing the aggregated image frame information.

### <span id="page-34-2"></span>**Errors**

For information about the errors that are common to all actions, see [Common](#page-121-0) Errors.

### **AccessDeniedException**

The user does not have sufficient access to perform this action.

HTTP Status Code: 403

### **ConflictException**

Updating or deleting a resource can cause an inconsistent state.

#### HTTP Status Code: 409

#### **InternalServerException**

An unexpected error occurred during processing of the request.

HTTP Status Code: 500

#### **ResourceNotFoundException**

The request references a resource which does not exist.

HTTP Status Code: 404

#### **ThrottlingException**

The request was denied due to throttling.

HTTP Status Code: 429

#### **ValidationException**

The input fails to satisfy the constraints set by the service.

HTTP Status Code: 400

### <span id="page-35-0"></span>**See Also**

- AWS [Command](https://docs.aws.amazon.com/goto/aws-cli/medical-imaging-2023-07-19/GetImageFrame) Line Interface
- [AWS](https://docs.aws.amazon.com/goto/DotNetSDKV3/medical-imaging-2023-07-19/GetImageFrame) SDK for .NET
- [AWS](https://docs.aws.amazon.com/goto/SdkForCpp/medical-imaging-2023-07-19/GetImageFrame) SDK for C++
- [AWS](https://docs.aws.amazon.com/goto/SdkForGoV2/medical-imaging-2023-07-19/GetImageFrame) SDK for Go v2
- [AWS](https://docs.aws.amazon.com/goto/SdkForJavaV2/medical-imaging-2023-07-19/GetImageFrame) SDK for Java V2
- AWS SDK for [JavaScript](https://docs.aws.amazon.com/goto/SdkForJavaScriptV3/medical-imaging-2023-07-19/GetImageFrame) V3
- [AWS](https://docs.aws.amazon.com/goto/SdkForPHPV3/medical-imaging-2023-07-19/GetImageFrame) SDK for PHP V3
- AWS SDK for [Python](https://docs.aws.amazon.com/goto/boto3/medical-imaging-2023-07-19/GetImageFrame)
- AWS SDK for [Ruby](https://docs.aws.amazon.com/goto/SdkForRubyV3/medical-imaging-2023-07-19/GetImageFrame) V3
# **GetImageSet**

Get image set properties.

## <span id="page-36-0"></span>**Request Syntax**

POST /datastore/*datastoreId*/imageSet/*imageSetId*/getImageSet?version=*versionId* HTTP/1.1

## **URI Request Parameters**

The request uses the following URI parameters.

### **[datastoreId](#page-36-0)**

The data store identifier.

Pattern: [0-9a-z]{32}

Required: Yes

### **[imageSetId](#page-36-0)**

The image set identifier.

Pattern: [0-9a-z]{32}

Required: Yes

### **[versionId](#page-36-0)**

The image set version identifier.

Pattern: \d+

### **Request Body**

The request does not have a request body.

### <span id="page-36-1"></span>**Response Syntax**

HTTP/1.1 200

```
Content-type: application/json
{ 
    "createdAt": number, 
    "datastoreId": "string", 
    "deletedAt": number, 
    "imageSetArn": "string", 
    "imageSetId": "string", 
    "imageSetState": "string", 
    "imageSetWorkflowStatus": "string", 
    "message": "string", 
    "updatedAt": number, 
    "versionId": "string"
}
```
## **Response Elements**

If the action is successful, the service sends back an HTTP 200 response.

The following data is returned in JSON format by the service.

### <span id="page-37-0"></span>**[createdAt](#page-36-1)**

The timestamp when image set properties were created.

Type: Timestamp

### <span id="page-37-1"></span>**[datastoreId](#page-36-1)**

The data store identifier.

Type: String

Pattern: [0-9a-z]{32}

### <span id="page-37-2"></span>**[deletedAt](#page-36-1)**

The timestamp when the image set properties were deleted.

Type: Timestamp

### <span id="page-37-3"></span>**[imageSetArn](#page-36-1)**

The Amazon Resource Name (ARN) assigned to the image set.

### Type: String

```
Pattern: arn:aws((-us-gov)|(-iso)|(-iso-b)|(-cn))?:medical-imaging:[a-
z0-9-]+:[0-9]{12}:datastore/[0-9a-z]{32}(/imageset/[0-9a-z]{32})?
```
### <span id="page-38-0"></span>**[imageSetId](#page-36-1)**

The image set identifier.

Type: String

Pattern: [0-9a-z]{32}

### <span id="page-38-1"></span>**[imageSetState](#page-36-1)**

The image set state.

Type: String

Valid Values: ACTIVE | LOCKED | DELETED

#### <span id="page-38-2"></span>**[imageSetWorkflowStatus](#page-36-1)**

The image set workflow status.

Type: String

```
Valid Values: CREATED | COPIED | COPYING | COPYING_WITH_READ_ONLY_ACCESS | 
COPY_FAILED | UPDATING | UPDATED | UPDATE_FAILED | DELETING | DELETED
```
#### <span id="page-38-3"></span>**[message](#page-36-1)**

The error message thrown if an image set action fails.

Type: String

Length Constraints: Minimum length of 1. Maximum length of 2048.

Pattern:  $\lceil \wedge w - : \rceil +$ 

#### <span id="page-38-4"></span>**[updatedAt](#page-36-1)**

The timestamp when image set properties were updated.

#### Type: Timestamp

### <span id="page-39-0"></span>**[versionId](#page-36-1)**

The image set version identifier.

Type: String

Pattern: \d+

### **Errors**

For information about the errors that are common to all actions, see [Common](#page-121-0) Errors.

### **AccessDeniedException**

The user does not have sufficient access to perform this action.

HTTP Status Code: 403

### **ConflictException**

Updating or deleting a resource can cause an inconsistent state.

HTTP Status Code: 409

### **InternalServerException**

An unexpected error occurred during processing of the request.

HTTP Status Code: 500

### **ResourceNotFoundException**

The request references a resource which does not exist.

HTTP Status Code: 404

### **ThrottlingException**

The request was denied due to throttling.

HTTP Status Code: 429

### **ValidationException**

The input fails to satisfy the constraints set by the service.

### HTTP Status Code: 400

## **See Also**

- AWS [Command](https://docs.aws.amazon.com/goto/aws-cli/medical-imaging-2023-07-19/GetImageSet) Line Interface
- [AWS](https://docs.aws.amazon.com/goto/DotNetSDKV3/medical-imaging-2023-07-19/GetImageSet) SDK for .NET
- [AWS](https://docs.aws.amazon.com/goto/SdkForCpp/medical-imaging-2023-07-19/GetImageSet) SDK for C++
- [AWS](https://docs.aws.amazon.com/goto/SdkForGoV2/medical-imaging-2023-07-19/GetImageSet) SDK for Go v2
- [AWS](https://docs.aws.amazon.com/goto/SdkForJavaV2/medical-imaging-2023-07-19/GetImageSet) SDK for Java V2
- AWS SDK for [JavaScript](https://docs.aws.amazon.com/goto/SdkForJavaScriptV3/medical-imaging-2023-07-19/GetImageSet) V3
- [AWS](https://docs.aws.amazon.com/goto/SdkForPHPV3/medical-imaging-2023-07-19/GetImageSet) SDK for PHP V3
- AWS SDK for [Python](https://docs.aws.amazon.com/goto/boto3/medical-imaging-2023-07-19/GetImageSet)
- AWS SDK for [Ruby](https://docs.aws.amazon.com/goto/SdkForRubyV3/medical-imaging-2023-07-19/GetImageSet) V3

## **GetImageSetMetadata**

Get metadata attributes for an image set.

## <span id="page-41-0"></span>**Request Syntax**

```
POST /datastore/datastoreId/imageSet/imageSetId/getImageSetMetadata?version=versionId
 HTTP/1.1
```
### **URI Request Parameters**

The request uses the following URI parameters.

### **[datastoreId](#page-41-0)**

The data store identifier.

Pattern: [0-9a-z]{32}

Required: Yes

#### **[imageSetId](#page-41-0)**

The image set identifier.

Pattern: [0-9a-z]{32}

Required: Yes

#### **[versionId](#page-41-0)**

The image set version identifier.

Pattern: \d+

### **Request Body**

The request does not have a request body.

### <span id="page-41-1"></span>**Response Syntax**

HTTP/1.1 200

Content-Type: *contentType* Content-Encoding: *contentEncoding*

*imageSetMetadataBlob*

### **Response Elements**

If the action is successful, the service sends back an HTTP 200 response.

The response returns the following HTTP headers.

### **[contentEncoding](#page-41-1)**

The compression format in which image set metadata attributes are returned.

### **[contentType](#page-41-1)**

The format in which the study metadata is returned to the customer. Default is text/plain.

The response returns the following as the HTTP body.

### **[imageSetMetadataBlob](#page-41-1)**

The blob containing the aggregated metadata information for the image set.

### **Errors**

For information about the errors that are common to all actions, see [Common](#page-121-0) Errors.

### **AccessDeniedException**

The user does not have sufficient access to perform this action.

HTTP Status Code: 403

### **ConflictException**

Updating or deleting a resource can cause an inconsistent state.

HTTP Status Code: 409

### **InternalServerException**

An unexpected error occurred during processing of the request.

### HTTP Status Code: 500

### **ResourceNotFoundException**

The request references a resource which does not exist.

HTTP Status Code: 404

#### **ThrottlingException**

The request was denied due to throttling.

HTTP Status Code: 429

#### **ValidationException**

The input fails to satisfy the constraints set by the service.

HTTP Status Code: 400

## **See Also**

- AWS [Command](https://docs.aws.amazon.com/goto/aws-cli/medical-imaging-2023-07-19/GetImageSetMetadata) Line Interface
- [AWS](https://docs.aws.amazon.com/goto/DotNetSDKV3/medical-imaging-2023-07-19/GetImageSetMetadata) SDK for .NET
- [AWS](https://docs.aws.amazon.com/goto/SdkForCpp/medical-imaging-2023-07-19/GetImageSetMetadata) SDK for C++
- [AWS](https://docs.aws.amazon.com/goto/SdkForGoV2/medical-imaging-2023-07-19/GetImageSetMetadata) SDK for Go v2
- [AWS](https://docs.aws.amazon.com/goto/SdkForJavaV2/medical-imaging-2023-07-19/GetImageSetMetadata) SDK for Java V2
- AWS SDK for [JavaScript](https://docs.aws.amazon.com/goto/SdkForJavaScriptV3/medical-imaging-2023-07-19/GetImageSetMetadata) V3
- [AWS](https://docs.aws.amazon.com/goto/SdkForPHPV3/medical-imaging-2023-07-19/GetImageSetMetadata) SDK for PHP V3
- AWS SDK for [Python](https://docs.aws.amazon.com/goto/boto3/medical-imaging-2023-07-19/GetImageSetMetadata)
- AWS SDK for [Ruby](https://docs.aws.amazon.com/goto/SdkForRubyV3/medical-imaging-2023-07-19/GetImageSetMetadata) V3

# **ListDatastores**

List data stores.

## <span id="page-44-0"></span>**Request Syntax**

```
GET /datastore?
datastoreStatus=datastoreStatus&maxResults=maxResults&nextToken=nextToken HTTP/1.1
```
## **URI Request Parameters**

The request uses the following URI parameters.

### **[datastoreStatus](#page-44-0)**

The data store status.

Valid Values: CREATING | CREATE\_FAILED | ACTIVE | DELETING | DELETED

### **[maxResults](#page-44-0)**

Valid Range: Minimum value of 1. Maximum value of 50.

Valid Range: Minimum value of 1. Maximum value of 50.

### **[nextToken](#page-44-0)**

The pagination token used to request the list of data stores on the next page.

Length Constraints: Minimum length of 1. Maximum length of 8192.

Pattern: \p{ASCII}{0,8192}

## **Request Body**

The request does not have a request body.

## <span id="page-44-1"></span>**Response Syntax**

```
HTTP/1.1 200
Content-type: application/json
```

```
{ 
    "datastoreSummaries": [ 
        { 
           "createdAt": number, 
           "datastoreArn": "string", 
           "datastoreId": "string", 
           "datastoreName": "string", 
           "datastoreStatus": "string", 
           "updatedAt": number
        } 
    ], 
    "nextToken": "string"
}
```
## **Response Elements**

If the action is successful, the service sends back an HTTP 200 response.

The following data is returned in JSON format by the service.

### <span id="page-45-0"></span>**[datastoreSummaries](#page-44-1)**

The list of summaries of data stores.

Type: Array of [DatastoreSummary](#page-91-4) objects

### <span id="page-45-1"></span>**[nextToken](#page-44-1)**

The pagination token used to retrieve the list of data stores on the next page.

Type: String

Length Constraints: Minimum length of 1. Maximum length of 8192.

```
Pattern: \p{ASCII}{0,8192}
```
### **Errors**

For information about the errors that are common to all actions, see [Common](#page-121-0) Errors.

### **AccessDeniedException**

The user does not have sufficient access to perform this action.

HTTP Status Code: 403

### **InternalServerException**

An unexpected error occurred during processing of the request.

HTTP Status Code: 500

#### **ThrottlingException**

The request was denied due to throttling.

HTTP Status Code: 429

#### **ValidationException**

The input fails to satisfy the constraints set by the service.

HTTP Status Code: 400

## **See Also**

- AWS [Command](https://docs.aws.amazon.com/goto/aws-cli/medical-imaging-2023-07-19/ListDatastores) Line Interface
- [AWS](https://docs.aws.amazon.com/goto/DotNetSDKV3/medical-imaging-2023-07-19/ListDatastores) SDK for .NET
- [AWS](https://docs.aws.amazon.com/goto/SdkForCpp/medical-imaging-2023-07-19/ListDatastores) SDK for C++
- [AWS](https://docs.aws.amazon.com/goto/SdkForGoV2/medical-imaging-2023-07-19/ListDatastores) SDK for Go v2
- [AWS](https://docs.aws.amazon.com/goto/SdkForJavaV2/medical-imaging-2023-07-19/ListDatastores) SDK for Java V2
- AWS SDK for [JavaScript](https://docs.aws.amazon.com/goto/SdkForJavaScriptV3/medical-imaging-2023-07-19/ListDatastores) V3
- [AWS](https://docs.aws.amazon.com/goto/SdkForPHPV3/medical-imaging-2023-07-19/ListDatastores) SDK for PHP V3
- AWS SDK for [Python](https://docs.aws.amazon.com/goto/boto3/medical-imaging-2023-07-19/ListDatastores)
- AWS SDK for [Ruby](https://docs.aws.amazon.com/goto/SdkForRubyV3/medical-imaging-2023-07-19/ListDatastores) V3

# **ListDICOMImportJobs**

List import jobs created for a specific data store.

## <span id="page-47-0"></span>**Request Syntax**

```
GET /listDICOMImportJobs/datastore/datastoreId?
jobStatus=jobStatus&maxResults=maxResults&nextToken=nextToken HTTP/1.1
```
## **URI Request Parameters**

The request uses the following URI parameters.

### **[datastoreId](#page-47-0)**

The data store identifier.

Pattern: [0-9a-z]{32}

Required: Yes

### **[jobStatus](#page-47-0)**

The filters for listing import jobs based on status.

```
Valid Values: SUBMITTED | IN_PROGRESS | COMPLETED | FAILED
```
**[maxResults](#page-47-0)**

The max results count. The upper bound is determined by load testing.

Valid Range: Minimum value of 1. Maximum value of 50.

### **[nextToken](#page-47-0)**

The pagination token used to request the list of import jobs on the next page.

Length Constraints: Minimum length of 1. Maximum length of 8192.

Pattern: \p{ASCII}{0,8192}

## **Request Body**

The request does not have a request body.

## <span id="page-48-2"></span>**Response Syntax**

```
HTTP/1.1 200
Content-type: application/json
{ 
    "jobSummaries": [ 
        { 
           "dataAccessRoleArn": "string", 
           "datastoreId": "string", 
           "endedAt": number, 
           "jobId": "string", 
           "jobName": "string", 
           "jobStatus": "string", 
           "message": "string", 
           "submittedAt": number
        } 
    ], 
    "nextToken": "string"
}
```
## **Response Elements**

If the action is successful, the service sends back an HTTP 200 response.

The following data is returned in JSON format by the service.

### <span id="page-48-0"></span>**[jobSummaries](#page-48-2)**

A list of job summaries.

Type: Array of [DICOMImportJobSummary](#page-96-4) objects

### <span id="page-48-1"></span>**[nextToken](#page-48-2)**

The pagination token used to retrieve the list of import jobs on the next page.

Type: String

Length Constraints: Minimum length of 1. Maximum length of 8192.

Pattern: \p{ASCII}{0,8192}

## **Errors**

For information about the errors that are common to all actions, see [Common](#page-121-0) Errors.

### **AccessDeniedException**

The user does not have sufficient access to perform this action.

HTTP Status Code: 403

### **ConflictException**

Updating or deleting a resource can cause an inconsistent state.

HTTP Status Code: 409

### **InternalServerException**

An unexpected error occurred during processing of the request.

HTTP Status Code: 500

### **ResourceNotFoundException**

The request references a resource which does not exist.

HTTP Status Code: 404

### **ThrottlingException**

The request was denied due to throttling.

HTTP Status Code: 429

### **ValidationException**

The input fails to satisfy the constraints set by the service.

HTTP Status Code: 400

## **See Also**

For more information about using this API in one of the language-specific AWS SDKs, see the following:

• AWS [Command](https://docs.aws.amazon.com/goto/aws-cli/medical-imaging-2023-07-19/ListDICOMImportJobs) Line Interface

- [AWS](https://docs.aws.amazon.com/goto/DotNetSDKV3/medical-imaging-2023-07-19/ListDICOMImportJobs) SDK for .NET
- [AWS](https://docs.aws.amazon.com/goto/SdkForCpp/medical-imaging-2023-07-19/ListDICOMImportJobs) SDK for C++
- [AWS](https://docs.aws.amazon.com/goto/SdkForGoV2/medical-imaging-2023-07-19/ListDICOMImportJobs) SDK for Go v2
- [AWS](https://docs.aws.amazon.com/goto/SdkForJavaV2/medical-imaging-2023-07-19/ListDICOMImportJobs) SDK for Java V2
- AWS SDK for [JavaScript](https://docs.aws.amazon.com/goto/SdkForJavaScriptV3/medical-imaging-2023-07-19/ListDICOMImportJobs) V3
- [AWS](https://docs.aws.amazon.com/goto/SdkForPHPV3/medical-imaging-2023-07-19/ListDICOMImportJobs) SDK for PHP V3
- AWS SDK for [Python](https://docs.aws.amazon.com/goto/boto3/medical-imaging-2023-07-19/ListDICOMImportJobs)
- AWS SDK for [Ruby](https://docs.aws.amazon.com/goto/SdkForRubyV3/medical-imaging-2023-07-19/ListDICOMImportJobs) V3

# **ListImageSetVersions**

<span id="page-51-0"></span>List image set versions.

## **Request Syntax**

```
POST /datastore/datastoreId/imageSet/imageSetId/listImageSetVersions?
maxResults=maxResults&nextToken=nextToken HTTP/1.1
```
## **URI Request Parameters**

The request uses the following URI parameters.

### **[datastoreId](#page-51-0)**

The data store identifier.

Pattern: [0-9a-z]{32}

Required: Yes

### **[imageSetId](#page-51-0)**

The image set identifier.

Pattern: [0-9a-z]{32}

Required: Yes

#### **[maxResults](#page-51-0)**

The max results count.

Valid Range: Minimum value of 1. Maximum value of 50.

#### **[nextToken](#page-51-0)**

The pagination token used to request the list of image set versions on the next page.

Length Constraints: Minimum length of 1. Maximum length of 8192.

Pattern: \p{ASCII}{0,8192}

## **Request Body**

The request does not have a request body.

### <span id="page-52-2"></span>**Response Syntax**

```
HTTP/1.1 200
Content-type: application/json
{ 
    "imageSetPropertiesList": [ 
        { 
           "createdAt": number, 
           "deletedAt": number, 
           "imageSetId": "string", 
           "imageSetState": "string", 
           "ImageSetWorkflowStatus": "string", 
           "message": "string", 
           "updatedAt": number, 
           "versionId": "string" 
       } 
    ], 
    "nextToken": "string"
}
```
## **Response Elements**

If the action is successful, the service sends back an HTTP 200 response.

The following data is returned in JSON format by the service.

### <span id="page-52-0"></span>**[imageSetPropertiesList](#page-52-2)**

Lists all properties associated with an image set.

Type: Array of [ImageSetProperties](#page-106-4) objects

### <span id="page-52-1"></span>**[nextToken](#page-52-2)**

The pagination token used to retrieve the list of image set versions on the next page.

Type: String

Length Constraints: Minimum length of 1. Maximum length of 8192.

### Pattern: \p{ASCII}{0,8192}

### **Errors**

For information about the errors that are common to all actions, see [Common](#page-121-0) Errors.

### **AccessDeniedException**

The user does not have sufficient access to perform this action.

HTTP Status Code: 403

### **ConflictException**

Updating or deleting a resource can cause an inconsistent state.

HTTP Status Code: 409

#### **InternalServerException**

An unexpected error occurred during processing of the request.

HTTP Status Code: 500

### **ResourceNotFoundException**

The request references a resource which does not exist.

HTTP Status Code: 404

### **ThrottlingException**

The request was denied due to throttling.

HTTP Status Code: 429

#### **ValidationException**

The input fails to satisfy the constraints set by the service.

HTTP Status Code: 400

## **See Also**

- AWS [Command](https://docs.aws.amazon.com/goto/aws-cli/medical-imaging-2023-07-19/ListImageSetVersions) Line Interface
- [AWS](https://docs.aws.amazon.com/goto/DotNetSDKV3/medical-imaging-2023-07-19/ListImageSetVersions) SDK for .NET
- [AWS](https://docs.aws.amazon.com/goto/SdkForCpp/medical-imaging-2023-07-19/ListImageSetVersions) SDK for C++
- [AWS](https://docs.aws.amazon.com/goto/SdkForGoV2/medical-imaging-2023-07-19/ListImageSetVersions) SDK for Go v2
- [AWS](https://docs.aws.amazon.com/goto/SdkForJavaV2/medical-imaging-2023-07-19/ListImageSetVersions) SDK for Java V2
- AWS SDK for [JavaScript](https://docs.aws.amazon.com/goto/SdkForJavaScriptV3/medical-imaging-2023-07-19/ListImageSetVersions) V3
- [AWS](https://docs.aws.amazon.com/goto/SdkForPHPV3/medical-imaging-2023-07-19/ListImageSetVersions) SDK for PHP V3
- AWS SDK for [Python](https://docs.aws.amazon.com/goto/boto3/medical-imaging-2023-07-19/ListImageSetVersions)
- AWS SDK for [Ruby](https://docs.aws.amazon.com/goto/SdkForRubyV3/medical-imaging-2023-07-19/ListImageSetVersions) V3

# **ListTagsForResource**

Lists all tags associated with a medical imaging resource.

## <span id="page-55-0"></span>**Request Syntax**

```
GET /tags/resourceArn HTTP/1.1
```
### **URI Request Parameters**

The request uses the following URI parameters.

### **[resourceArn](#page-55-0)**

The Amazon Resource Name (ARN) of the medical imaging resource to list tags for.

```
Pattern: arn:aws((-us-gov)|(-iso)|(-iso-b)|(-cn))?:medical-imaging:[a-
z0-9-]+:[0-9]{12}:datastore/[0-9a-z]{32}(/imageset/[0-9a-z]{32})?
```
Required: Yes

## **Request Body**

The request does not have a request body.

### <span id="page-55-1"></span>**Response Syntax**

```
HTTP/1.1 200
Content-type: application/json
{ 
    "tags": { 
       "string" : "string" 
    }
}
```
## **Response Elements**

If the action is successful, the service sends back an HTTP 200 response.

The following data is returned in JSON format by the service.

### <span id="page-56-0"></span>**[tags](#page-55-1)**

A list of all tags associated with a medical imaging resource.

Type: String to string map

Key Length Constraints: Minimum length of 1. Maximum length of 128.

Key Pattern: (?!aws:)[a-zA-Z+-=.\_:/]+

Value Length Constraints: Minimum length of 0. Maximum length of 256.

### **Errors**

For information about the errors that are common to all actions, see [Common](#page-121-0) Errors.

### **AccessDeniedException**

The user does not have sufficient access to perform this action.

HTTP Status Code: 403

### **InternalServerException**

An unexpected error occurred during processing of the request.

HTTP Status Code: 500

### **ResourceNotFoundException**

The request references a resource which does not exist.

HTTP Status Code: 404

### **ThrottlingException**

The request was denied due to throttling.

HTTP Status Code: 429

#### **ValidationException**

The input fails to satisfy the constraints set by the service.

### HTTP Status Code: 400

## **See Also**

- AWS [Command](https://docs.aws.amazon.com/goto/aws-cli/medical-imaging-2023-07-19/ListTagsForResource) Line Interface
- [AWS](https://docs.aws.amazon.com/goto/DotNetSDKV3/medical-imaging-2023-07-19/ListTagsForResource) SDK for .NET
- [AWS](https://docs.aws.amazon.com/goto/SdkForCpp/medical-imaging-2023-07-19/ListTagsForResource) SDK for C++
- [AWS](https://docs.aws.amazon.com/goto/SdkForGoV2/medical-imaging-2023-07-19/ListTagsForResource) SDK for Go v2
- [AWS](https://docs.aws.amazon.com/goto/SdkForJavaV2/medical-imaging-2023-07-19/ListTagsForResource) SDK for Java V2
- AWS SDK for [JavaScript](https://docs.aws.amazon.com/goto/SdkForJavaScriptV3/medical-imaging-2023-07-19/ListTagsForResource) V3
- [AWS](https://docs.aws.amazon.com/goto/SdkForPHPV3/medical-imaging-2023-07-19/ListTagsForResource) SDK for PHP V3
- AWS SDK for [Python](https://docs.aws.amazon.com/goto/boto3/medical-imaging-2023-07-19/ListTagsForResource)
- AWS SDK for [Ruby](https://docs.aws.amazon.com/goto/SdkForRubyV3/medical-imaging-2023-07-19/ListTagsForResource) V3

# **SearchImageSets**

Search image sets based on defined input attributes.

### **Note**

SearchImageSets accepts a single search query parameter and returns a paginated response of all image sets that have the matching criteria. All date range queries must be input as (lowerBound, upperBound).

By default, SearchImageSets uses the updatedAt field for sorting in descending order from newest to oldest.

## <span id="page-58-0"></span>**Request Syntax**

```
POST /datastore/datastoreId/searchImageSets?maxResults=maxResults&nextToken=nextToken
 HTTP/1.1
Content-type: application/json
{ 
    "filters": [ 
       { 
           "operator": "string", 
           "values": [ 
              { ... } 
 ] 
       } 
    ], 
    "sort": { 
       "sortField": "string", 
       "sortOrder": "string" 
    }
}
```
# **URI Request Parameters**

The request uses the following URI parameters.

### **[datastoreId](#page-58-0)**

The identifier of the data store where the image sets reside.

Pattern: [0-9a-z]{32}

Required: Yes

### **[maxResults](#page-58-0)**

The maximum number of results that can be returned in a search.

Valid Range: Minimum value of 1. Maximum value of 50.

#### **[nextToken](#page-58-0)**

The token used for pagination of results returned in the response. Use the token returned from the previous request to continue results where the previous request ended.

Length Constraints: Minimum length of 1. Maximum length of 8192.

```
Pattern: \p{ASCII}{0,8192}
```
### **Request Body**

The request accepts the following data in JSON format.

#### <span id="page-59-0"></span>**[filters](#page-58-0)**

The filters for the search criteria.

Type: Array of [SearchFilter](#page-116-2) objects

Array Members: Minimum number of 1 item. Maximum number of 2 items.

Required: No

#### <span id="page-59-1"></span>**[sort](#page-58-0)**

The sort input for search criteria.

Type: [Sort](#page-117-2) object

Required: No

### <span id="page-59-2"></span>**Response Syntax**

```
HTTP/1.1 200
Content-type: application/json
```
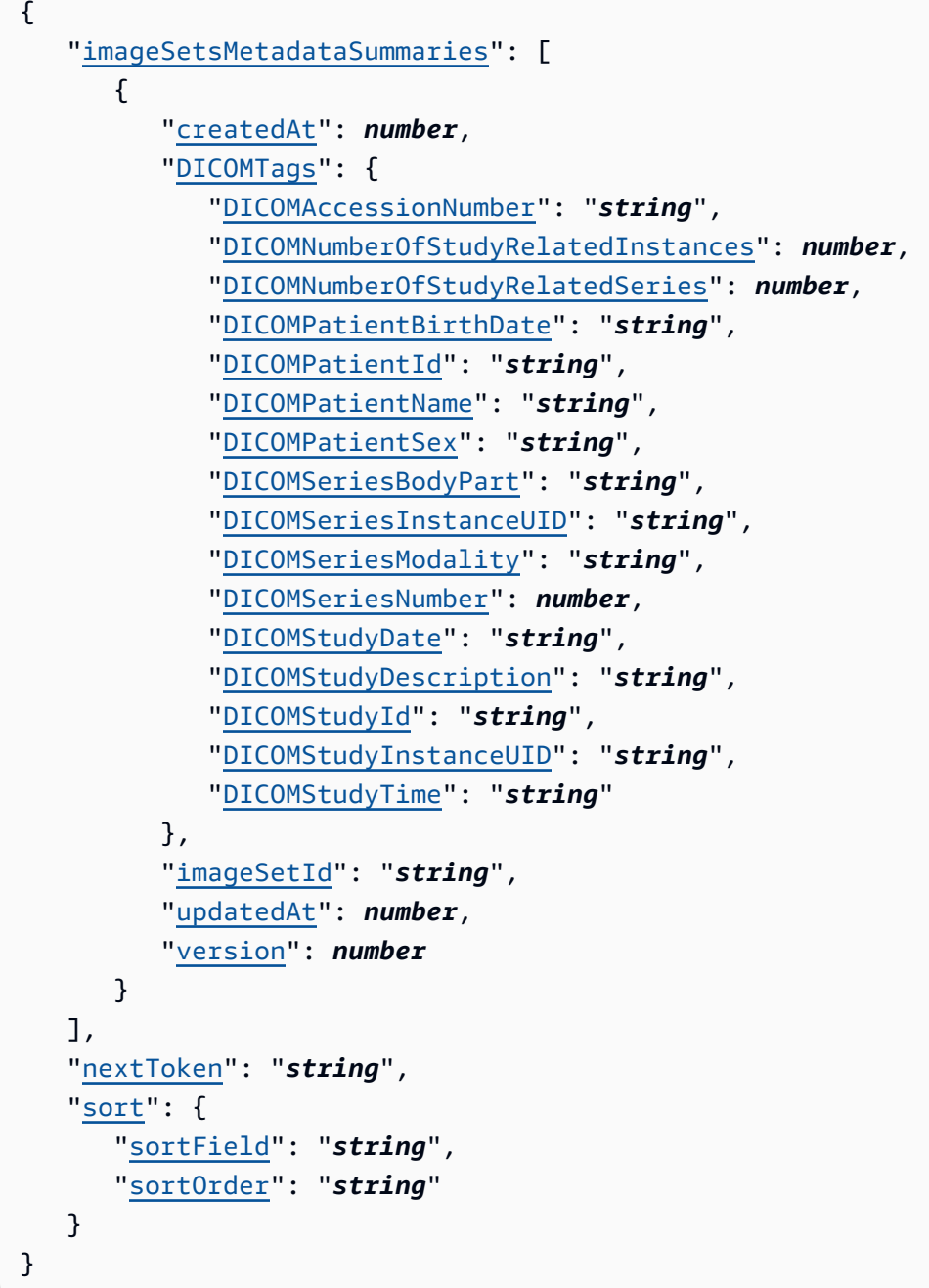

## **Response Elements**

If the action is successful, the service sends back an HTTP 200 response.

The following data is returned in JSON format by the service.

### <span id="page-60-0"></span>**[imageSetsMetadataSummaries](#page-59-2)**

The model containing the image set results.

### Type: Array of [ImageSetsMetadataSummary](#page-109-5) objects

### <span id="page-61-0"></span>**[nextToken](#page-59-2)**

The token for pagination results.

Type: String

Length Constraints: Minimum length of 1. Maximum length of 8192.

Pattern: \p{ASCII}{0,8192}

#### <span id="page-61-1"></span>**[sort](#page-59-2)**

The sort order for image set search results.

Type: [Sort](#page-117-2) object

### **Errors**

For information about the errors that are common to all actions, see [Common](#page-121-0) Errors.

### **AccessDeniedException**

The user does not have sufficient access to perform this action.

HTTP Status Code: 403

### **ConflictException**

Updating or deleting a resource can cause an inconsistent state.

HTTP Status Code: 409

### **InternalServerException**

An unexpected error occurred during processing of the request.

HTTP Status Code: 500

### **ResourceNotFoundException**

The request references a resource which does not exist.

HTTP Status Code: 404

### **ThrottlingException**

The request was denied due to throttling.

HTTP Status Code: 429

### **ValidationException**

The input fails to satisfy the constraints set by the service.

HTTP Status Code: 400

## **See Also**

- AWS [Command](https://docs.aws.amazon.com/goto/aws-cli/medical-imaging-2023-07-19/SearchImageSets) Line Interface
- [AWS](https://docs.aws.amazon.com/goto/DotNetSDKV3/medical-imaging-2023-07-19/SearchImageSets) SDK for .NET
- [AWS](https://docs.aws.amazon.com/goto/SdkForCpp/medical-imaging-2023-07-19/SearchImageSets) SDK for C++
- [AWS](https://docs.aws.amazon.com/goto/SdkForGoV2/medical-imaging-2023-07-19/SearchImageSets) SDK for Go v2
- [AWS](https://docs.aws.amazon.com/goto/SdkForJavaV2/medical-imaging-2023-07-19/SearchImageSets) SDK for Java V2
- AWS SDK for [JavaScript](https://docs.aws.amazon.com/goto/SdkForJavaScriptV3/medical-imaging-2023-07-19/SearchImageSets) V3
- [AWS](https://docs.aws.amazon.com/goto/SdkForPHPV3/medical-imaging-2023-07-19/SearchImageSets) SDK for PHP V3
- AWS SDK for [Python](https://docs.aws.amazon.com/goto/boto3/medical-imaging-2023-07-19/SearchImageSets)
- AWS SDK for [Ruby](https://docs.aws.amazon.com/goto/SdkForRubyV3/medical-imaging-2023-07-19/SearchImageSets) V3

# **StartDICOMImportJob**

Start importing bulk data into an ACTIVE data store. The import job imports DICOM P10 files found in the S3 prefix specified by the inputS3Uri parameter. The import job stores processing results in the file specified by the outputS3Uri parameter.

## <span id="page-63-1"></span>**Request Syntax**

```
POST /startDICOMImportJob/datastore/datastoreId HTTP/1.1
Content-type: application/json
{ 
    "clientToken": "string", 
    "dataAccessRoleArn": "string", 
    "inputS3Uri": "string", 
    "jobName": "string", 
    "outputS3Uri": "string"
}
```
## **URI Request Parameters**

The request uses the following URI parameters.

### **[datastoreId](#page-63-1)**

The data store identifier.

Pattern: [0-9a-z]{32}

Required: Yes

## **Request Body**

The request accepts the following data in JSON format.

### <span id="page-63-0"></span>**[clientToken](#page-63-1)**

A unique identifier for API idempotency.

Type: String

Length Constraints: Minimum length of 1. Maximum length of 64.

Pattern: [A-Za-z0-9.\_-]+

Required: Yes

### <span id="page-64-0"></span>**[dataAccessRoleArn](#page-63-1)**

The Amazon Resource Name (ARN) of the IAM role that grants permission to access medical imaging resources.

Type: String

Length Constraints: Minimum length of 20. Maximum length of 2048.

Pattern: arn:aws(-[^:]+)?:iam::[0-9]{12}:role/.+

Required: Yes

### <span id="page-64-1"></span>**[inputS3Uri](#page-63-1)**

The input prefix path for the S3 bucket that contains the DICOM files to be imported.

Type: String

Length Constraints: Minimum length of 1. Maximum length of 1024.

Pattern: s3://[a-z0-9][\.\-a-z0-9]{1,61}[a-z0-9](/.\*)?

Required: Yes

### <span id="page-64-2"></span>**[jobName](#page-63-1)**

The import job name.

Type: String

Length Constraints: Minimum length of 1. Maximum length of 64.

Pattern: [A-Za-z0-9.\_/#-]+

Required: No

### <span id="page-64-3"></span>**[outputS3Uri](#page-63-1)**

The output prefix of the S3 bucket to upload the results of the DICOM import job.

Type: String

Length Constraints: Minimum length of 1. Maximum length of 1024.

```
Pattern: s3://[a-z0-9][\.\-a-z0-9]{1,61}[a-z0-9](/.*)?
```
Required: Yes

### <span id="page-65-2"></span>**Response Syntax**

```
HTTP/1.1 200
Content-type: application/json
{ 
    "datastoreId": "string", 
    "jobId": "string", 
    "jobStatus": "string", 
    "submittedAt": number
}
```
## **Response Elements**

If the action is successful, the service sends back an HTTP 200 response.

The following data is returned in JSON format by the service.

### <span id="page-65-0"></span>**[datastoreId](#page-65-2)**

The data store identifier.

Type: String

Pattern: [0-9a-z]{32}

### <span id="page-65-1"></span>**[jobId](#page-65-2)**

The import job identifier.

Type: String

Length Constraints: Minimum length of 1. Maximum length of 32.

Pattern: [0-9a-z]+

#### <span id="page-66-0"></span>**[jobStatus](#page-65-2)**

The import job status.

Type: String

Valid Values: SUBMITTED | IN\_PROGRESS | COMPLETED | FAILED

#### <span id="page-66-1"></span>**[submittedAt](#page-65-2)**

The timestamp when the import job was submitted.

Type: Timestamp

### **Errors**

For information about the errors that are common to all actions, see [Common](#page-121-0) Errors.

### **AccessDeniedException**

The user does not have sufficient access to perform this action.

HTTP Status Code: 403

### **ConflictException**

Updating or deleting a resource can cause an inconsistent state.

HTTP Status Code: 409

### **InternalServerException**

An unexpected error occurred during processing of the request.

HTTP Status Code: 500

### **ResourceNotFoundException**

The request references a resource which does not exist.

HTTP Status Code: 404

### **ServiceQuotaExceededException**

The request caused a service quota to be exceeded.

HTTP Status Code: 402

### **ThrottlingException**

The request was denied due to throttling.

HTTP Status Code: 429

### **ValidationException**

The input fails to satisfy the constraints set by the service.

HTTP Status Code: 400

## **See Also**

- AWS [Command](https://docs.aws.amazon.com/goto/aws-cli/medical-imaging-2023-07-19/StartDICOMImportJob) Line Interface
- [AWS](https://docs.aws.amazon.com/goto/DotNetSDKV3/medical-imaging-2023-07-19/StartDICOMImportJob) SDK for .NET
- [AWS](https://docs.aws.amazon.com/goto/SdkForCpp/medical-imaging-2023-07-19/StartDICOMImportJob) SDK for C++
- [AWS](https://docs.aws.amazon.com/goto/SdkForGoV2/medical-imaging-2023-07-19/StartDICOMImportJob) SDK for Go v2
- [AWS](https://docs.aws.amazon.com/goto/SdkForJavaV2/medical-imaging-2023-07-19/StartDICOMImportJob) SDK for Java V2
- AWS SDK for [JavaScript](https://docs.aws.amazon.com/goto/SdkForJavaScriptV3/medical-imaging-2023-07-19/StartDICOMImportJob) V3
- [AWS](https://docs.aws.amazon.com/goto/SdkForPHPV3/medical-imaging-2023-07-19/StartDICOMImportJob) SDK for PHP V3
- AWS SDK for [Python](https://docs.aws.amazon.com/goto/boto3/medical-imaging-2023-07-19/StartDICOMImportJob)
- AWS SDK for [Ruby](https://docs.aws.amazon.com/goto/SdkForRubyV3/medical-imaging-2023-07-19/StartDICOMImportJob) V3

# **TagResource**

Adds a user-specifed key and value tag to a medical imaging resource.

## <span id="page-68-1"></span>**Request Syntax**

```
POST /tags/resourceArn HTTP/1.1
Content-type: application/json
{ 
    "tags": { 
       "string" : "string" 
    }
}
```
## **URI Request Parameters**

The request uses the following URI parameters.

### **[resourceArn](#page-68-1)**

The Amazon Resource Name (ARN) of the medical imaging resource that tags are being added to.

```
Pattern: arn:aws((-us-gov)|(-iso)|(-iso-b)|(-cn))?:medical-imaging:[a-
z0-9-]+:[0-9]{12}:datastore/[0-9a-z]{32}(/imageset/[0-9a-z]{32})?
```
Required: Yes

## **Request Body**

The request accepts the following data in JSON format.

### <span id="page-68-0"></span>**[tags](#page-68-1)**

The user-specified key and value tag pairs added to a medical imaging resource.

Type: String to string map

Key Length Constraints: Minimum length of 1. Maximum length of 128.

Key Pattern: (?!aws:)[a-zA-Z+-=.\_:/]+

Value Length Constraints: Minimum length of 0. Maximum length of 256.

Required: Yes

### **Response Syntax**

HTTP/1.1 200

### **Response Elements**

If the action is successful, the service sends back an HTTP 200 response with an empty HTTP body.

### **Errors**

For information about the errors that are common to all actions, see [Common](#page-121-0) Errors.

### **AccessDeniedException**

The user does not have sufficient access to perform this action.

HTTP Status Code: 403

### **InternalServerException**

An unexpected error occurred during processing of the request.

HTTP Status Code: 500

#### **ResourceNotFoundException**

The request references a resource which does not exist.

HTTP Status Code: 404

### **ThrottlingException**

The request was denied due to throttling.

HTTP Status Code: 429

#### **ValidationException**

The input fails to satisfy the constraints set by the service.

### HTTP Status Code: 400

## **See Also**

- AWS [Command](https://docs.aws.amazon.com/goto/aws-cli/medical-imaging-2023-07-19/TagResource) Line Interface
- [AWS](https://docs.aws.amazon.com/goto/DotNetSDKV3/medical-imaging-2023-07-19/TagResource) SDK for .NET
- [AWS](https://docs.aws.amazon.com/goto/SdkForCpp/medical-imaging-2023-07-19/TagResource) SDK for C++
- [AWS](https://docs.aws.amazon.com/goto/SdkForGoV2/medical-imaging-2023-07-19/TagResource) SDK for Go v2
- [AWS](https://docs.aws.amazon.com/goto/SdkForJavaV2/medical-imaging-2023-07-19/TagResource) SDK for Java V2
- AWS SDK for [JavaScript](https://docs.aws.amazon.com/goto/SdkForJavaScriptV3/medical-imaging-2023-07-19/TagResource) V3
- [AWS](https://docs.aws.amazon.com/goto/SdkForPHPV3/medical-imaging-2023-07-19/TagResource) SDK for PHP V3
- AWS SDK for [Python](https://docs.aws.amazon.com/goto/boto3/medical-imaging-2023-07-19/TagResource)
- AWS SDK for [Ruby](https://docs.aws.amazon.com/goto/SdkForRubyV3/medical-imaging-2023-07-19/TagResource) V3

## **UntagResource**

Removes tags from a medical imaging resource.

### <span id="page-71-0"></span>**Request Syntax**

```
DELETE /tags/resourceArn?tagKeys=tagKeys HTTP/1.1
```
### **URI Request Parameters**

The request uses the following URI parameters.

#### **[resourceArn](#page-71-0)**

The Amazon Resource Name (ARN) of the medical imaging resource that tags are being removed from.

```
Pattern: arn:aws((-us-gov)|(-iso)|(-iso-b)|(-cn))?:medical-imaging:[a-
z0-9-]+:[0-9]{12}:datastore/[0-9a-z]{32}(/imageset/[0-9a-z]{32})?
```
Required: Yes

### **[tagKeys](#page-71-0)**

The keys for the tags to be removed from the medical imaging resource.

Array Members: Minimum number of 0 items. Maximum number of 200 items.

Length Constraints: Minimum length of 1. Maximum length of 128.

Pattern: (?!aws:)[a-zA-Z+-=.\_:/]+

Required: Yes

### **Request Body**

The request does not have a request body.

### **Response Syntax**

HTTP/1.1 200
### **Response Elements**

If the action is successful, the service sends back an HTTP 200 response with an empty HTTP body.

### **Errors**

For information about the errors that are common to all actions, see [Common](#page-121-0) Errors.

#### **AccessDeniedException**

The user does not have sufficient access to perform this action.

HTTP Status Code: 403

#### **InternalServerException**

An unexpected error occurred during processing of the request.

HTTP Status Code: 500

#### **ResourceNotFoundException**

The request references a resource which does not exist.

HTTP Status Code: 404

#### **ThrottlingException**

The request was denied due to throttling.

HTTP Status Code: 429

#### **ValidationException**

The input fails to satisfy the constraints set by the service.

HTTP Status Code: 400

### **See Also**

For more information about using this API in one of the language-specific AWS SDKs, see the following:

• AWS [Command](https://docs.aws.amazon.com/goto/aws-cli/medical-imaging-2023-07-19/UntagResource) Line Interface

- [AWS](https://docs.aws.amazon.com/goto/DotNetSDKV3/medical-imaging-2023-07-19/UntagResource) SDK for .NET
- [AWS](https://docs.aws.amazon.com/goto/SdkForCpp/medical-imaging-2023-07-19/UntagResource) SDK for C++
- [AWS](https://docs.aws.amazon.com/goto/SdkForGoV2/medical-imaging-2023-07-19/UntagResource) SDK for Go v2
- [AWS](https://docs.aws.amazon.com/goto/SdkForJavaV2/medical-imaging-2023-07-19/UntagResource) SDK for Java V2
- AWS SDK for [JavaScript](https://docs.aws.amazon.com/goto/SdkForJavaScriptV3/medical-imaging-2023-07-19/UntagResource) V3
- [AWS](https://docs.aws.amazon.com/goto/SdkForPHPV3/medical-imaging-2023-07-19/UntagResource) SDK for PHP V3
- AWS SDK for [Python](https://docs.aws.amazon.com/goto/boto3/medical-imaging-2023-07-19/UntagResource)
- AWS SDK for [Ruby](https://docs.aws.amazon.com/goto/SdkForRubyV3/medical-imaging-2023-07-19/UntagResource) V3

# **UpdateImageSetMetadata**

Update image set metadata attributes.

### <span id="page-74-0"></span>**Request Syntax**

```
POST /datastore/datastoreId/imageSet/imageSetId/updateImageSetMetadata?
latestVersion=latestVersionId HTTP/1.1
Content-type: application/json
{ 
    "DICOMUpdates": { 
       "removableAttributes": blob, 
       "updatableAttributes": blob
    }
}
```
### **URI Request Parameters**

The request uses the following URI parameters.

#### **[datastoreId](#page-74-0)**

The data store identifier.

Pattern: [0-9a-z]{32}

Required: Yes

#### **[imageSetId](#page-74-0)**

The image set identifier.

Pattern: [0-9a-z]{32}

Required: Yes

#### **[latestVersionId](#page-74-0)**

The latest image set version identifier.

Pattern: \d+

Required: Yes

## **Request Body**

The request accepts the following data in JSON format.

#### <span id="page-75-0"></span>**[DICOMUpdates](#page-74-0)**

The object containing removableAttributes and updatableAttributes.

Type: [DICOMUpdates](#page-104-2) object

Required: No

### <span id="page-75-2"></span>**Response Syntax**

```
HTTP/1.1 200
Content-type: application/json
{ 
    "createdAt": number, 
    "datastoreId": "string", 
    "imageSetId": "string", 
    "imageSetState": "string", 
    "imageSetWorkflowStatus": "string", 
    "latestVersionId": "string", 
    "message": "string", 
    "updatedAt": number
}
```
### **Response Elements**

If the action is successful, the service sends back an HTTP 200 response.

The following data is returned in JSON format by the service.

#### <span id="page-75-1"></span>**[createdAt](#page-75-2)**

The timestamp when image set metadata was created.

Type: Timestamp

#### <span id="page-76-0"></span>**[datastoreId](#page-75-2)**

The data store identifier.

Type: String

Pattern: [0-9a-z]{32}

#### <span id="page-76-1"></span>**[imageSetId](#page-75-2)**

The image set identifier.

Type: String

Pattern: [0-9a-z]{32}

#### <span id="page-76-2"></span>**[imageSetState](#page-75-2)**

The image set state.

Type: String

Valid Values: ACTIVE | LOCKED | DELETED

#### <span id="page-76-3"></span>**[imageSetWorkflowStatus](#page-75-2)**

The image set workflow status.

Type: String

```
Valid Values: CREATED | COPIED | COPYING | COPYING_WITH_READ_ONLY_ACCESS | 
COPY_FAILED | UPDATING | UPDATED | UPDATE_FAILED | DELETING | DELETED
```
#### <span id="page-76-4"></span>**[latestVersionId](#page-75-2)**

The latest image set version identifier.

Type: String

Pattern: \d+

#### <span id="page-76-5"></span>**[message](#page-75-2)**

The error message thrown if an update image set metadata action fails.

Type: String

Length Constraints: Minimum length of 1. Maximum length of 2048.

Pattern:  $\lceil \forall w - : \exists +$ 

#### <span id="page-77-0"></span>**[updatedAt](#page-75-2)**

The timestamp when image set metadata was updated.

Type: Timestamp

### **Errors**

For information about the errors that are common to all actions, see [Common](#page-121-0) Errors.

#### **AccessDeniedException**

The user does not have sufficient access to perform this action.

HTTP Status Code: 403

#### **ConflictException**

Updating or deleting a resource can cause an inconsistent state.

HTTP Status Code: 409

#### **InternalServerException**

An unexpected error occurred during processing of the request.

HTTP Status Code: 500

#### **ResourceNotFoundException**

The request references a resource which does not exist.

HTTP Status Code: 404

#### **ServiceQuotaExceededException**

The request caused a service quota to be exceeded.

HTTP Status Code: 402

#### **ThrottlingException**

The request was denied due to throttling.

HTTP Status Code: 429

#### **ValidationException**

The input fails to satisfy the constraints set by the service.

HTTP Status Code: 400

## **See Also**

- AWS [Command](https://docs.aws.amazon.com/goto/aws-cli/medical-imaging-2023-07-19/UpdateImageSetMetadata) Line Interface
- [AWS](https://docs.aws.amazon.com/goto/DotNetSDKV3/medical-imaging-2023-07-19/UpdateImageSetMetadata) SDK for .NET
- [AWS](https://docs.aws.amazon.com/goto/SdkForCpp/medical-imaging-2023-07-19/UpdateImageSetMetadata) SDK for C++
- [AWS](https://docs.aws.amazon.com/goto/SdkForGoV2/medical-imaging-2023-07-19/UpdateImageSetMetadata) SDK for Go v2
- [AWS](https://docs.aws.amazon.com/goto/SdkForJavaV2/medical-imaging-2023-07-19/UpdateImageSetMetadata) SDK for Java V2
- AWS SDK for [JavaScript](https://docs.aws.amazon.com/goto/SdkForJavaScriptV3/medical-imaging-2023-07-19/UpdateImageSetMetadata) V3
- [AWS](https://docs.aws.amazon.com/goto/SdkForPHPV3/medical-imaging-2023-07-19/UpdateImageSetMetadata) SDK for PHP V3
- AWS SDK for [Python](https://docs.aws.amazon.com/goto/boto3/medical-imaging-2023-07-19/UpdateImageSetMetadata)
- AWS SDK for [Ruby](https://docs.aws.amazon.com/goto/SdkForRubyV3/medical-imaging-2023-07-19/UpdateImageSetMetadata) V3

# **Data Types**

The AWS Health Imaging API contains several data types that various actions use. This section describes each data type in detail.

#### **A** Note

The order of each element in a data type structure is not guaranteed. Applications should not assume a particular order.

The following data types are supported:

- [CopyDestinationImageSet](#page-81-0)
- [CopyDestinationImageSetProperties](#page-82-0)
- [CopyImageSetInformation](#page-84-0)
- [CopySourceImageSetInformation](#page-85-0)
- [CopySourceImageSetProperties](#page-86-0)
- [DatastoreProperties](#page-88-0)
- [DatastoreSummary](#page-91-0)
- [DICOMImportJobProperties](#page-93-0)
- [DICOMImportJobSummary](#page-96-0)
- [DICOMStudyDateAndTime](#page-99-0)
- [DICOMTags](#page-100-0)
- [DICOMUpdates](#page-104-2)
- **[ImageFrameInformation](#page-105-0)**
- [ImageSetProperties](#page-106-0)
- [ImageSetsMetadataSummary](#page-109-0)
- [MetadataUpdates](#page-111-0)
- [SearchByAttributeValue](#page-112-0)
- [SearchCriteria](#page-115-0)
- [SearchFilter](#page-116-0)
- [Sort](#page-117-0)

# <span id="page-81-0"></span>**CopyDestinationImageSet**

Copy the destination image set.

## **Contents**

#### **imageSetId**

The image set identifier for the destination image set.

Type: String

Pattern: [0-9a-z]{32}

Required: Yes

#### **latestVersionId**

The latest version identifier for the destination image set.

Type: String

Pattern: \d+

Required: Yes

### **See Also**

- [AWS](https://docs.aws.amazon.com/goto/SdkForCpp/medical-imaging-2023-07-19/CopyDestinationImageSet) SDK for C++
- [AWS](https://docs.aws.amazon.com/goto/SdkForJavaV2/medical-imaging-2023-07-19/CopyDestinationImageSet) SDK for Java V2
- AWS SDK for [Ruby](https://docs.aws.amazon.com/goto/SdkForRubyV3/medical-imaging-2023-07-19/CopyDestinationImageSet) V3

# <span id="page-82-0"></span>**CopyDestinationImageSetProperties**

Copy the image set properties of the destination image set.

## **Contents**

#### **imageSetId**

The image set identifier of the copied image set properties.

Type: String

Pattern: [0-9a-z]{32}

Required: Yes

#### **latestVersionId**

The latest version identifier for the destination image set properties.

Type: String

Pattern: \d+

Required: Yes

#### **createdAt**

The timestamp when the destination image set properties were created.

Type: Timestamp

Required: No

#### **imageSetArn**

The Amazon Resource Name (ARN) assigned to the destination image set.

Type: String

```
Pattern: arn:aws((-us-gov)|(-iso)|(-iso-b)|(-cn))?:medical-imaging:[a-
z0-9-]+:[0-9]{12}:datastore/[0-9a-z]{32}(/imageset/[0-9a-z]{32})?
```
#### Required: No

CopyDestinationImageSetProperties API Version 2023-07-19 75

#### **imageSetState**

The image set state of the destination image set properties.

Type: String

Valid Values: ACTIVE | LOCKED | DELETED

Required: No

#### **imageSetWorkflowStatus**

The image set workflow status of the destination image set properties.

Type: String

Valid Values: CREATED | COPIED | COPYING | COPYING\_WITH\_READ\_ONLY\_ACCESS | COPY\_FAILED | UPDATING | UPDATED | UPDATE\_FAILED | DELETING | DELETED

Required: No

#### **updatedAt**

The timestamp when the destination image set properties were last updated.

Type: Timestamp

Required: No

### **See Also**

- [AWS](https://docs.aws.amazon.com/goto/SdkForCpp/medical-imaging-2023-07-19/CopyDestinationImageSetProperties) SDK for C++
- [AWS](https://docs.aws.amazon.com/goto/SdkForJavaV2/medical-imaging-2023-07-19/CopyDestinationImageSetProperties) SDK for Java V2
- AWS SDK for [Ruby](https://docs.aws.amazon.com/goto/SdkForRubyV3/medical-imaging-2023-07-19/CopyDestinationImageSetProperties) V3

# <span id="page-84-0"></span>**CopyImageSetInformation**

Copy image set information.

## **Contents**

#### **sourceImageSet**

The source image set.

Type: [CopySourceImageSetInformation](#page-85-0) object

Required: Yes

#### **destinationImageSet**

The destination image set.

Type: [CopyDestinationImageSet](#page-81-0) object

Required: No

## **See Also**

- [AWS](https://docs.aws.amazon.com/goto/SdkForCpp/medical-imaging-2023-07-19/CopyImageSetInformation) SDK for C++
- [AWS](https://docs.aws.amazon.com/goto/SdkForJavaV2/medical-imaging-2023-07-19/CopyImageSetInformation) SDK for Java V2
- AWS SDK for [Ruby](https://docs.aws.amazon.com/goto/SdkForRubyV3/medical-imaging-2023-07-19/CopyImageSetInformation) V3

# <span id="page-85-0"></span>**CopySourceImageSetInformation**

Copy source image set information.

## **Contents**

#### **latestVersionId**

The latest version identifier for the source image set.

Type: String

Pattern: \d+

Required: Yes

# **See Also**

- [AWS](https://docs.aws.amazon.com/goto/SdkForCpp/medical-imaging-2023-07-19/CopySourceImageSetInformation) SDK for C++
- [AWS](https://docs.aws.amazon.com/goto/SdkForJavaV2/medical-imaging-2023-07-19/CopySourceImageSetInformation) SDK for Java V2
- AWS SDK for [Ruby](https://docs.aws.amazon.com/goto/SdkForRubyV3/medical-imaging-2023-07-19/CopySourceImageSetInformation) V3

# <span id="page-86-0"></span>**CopySourceImageSetProperties**

Copy source image set properties.

## **Contents**

#### **imageSetId**

The image set identifier for the copied source image set.

Type: String

Pattern: [0-9a-z]{32}

Required: Yes

#### **latestVersionId**

The latest version identifier for the copied source image set.

Type: String

Pattern: \d+

Required: Yes

#### **createdAt**

The timestamp when the source image set properties were created.

Type: Timestamp

Required: No

#### **imageSetArn**

The Amazon Resource Name (ARN) assigned to the source image set.

Type: String

```
Pattern: arn:aws((-us-gov)|(-iso)|(-iso-b)|(-cn))?:medical-imaging:[a-
z0-9-]+:[0-9]{12}:datastore/[0-9a-z]{32}(/imageset/[0-9a-z]{32})?
```
#### Required: No

CopySourceImageSetProperties API Version 2023-07-19 79

#### **imageSetState**

The image set state of the copied source image set.

Type: String

Valid Values: ACTIVE | LOCKED | DELETED

Required: No

#### **imageSetWorkflowStatus**

The workflow status of the copied source image set.

Type: String

Valid Values: CREATED | COPIED | COPYING | COPYING\_WITH\_READ\_ONLY\_ACCESS | COPY\_FAILED | UPDATING | UPDATED | UPDATE\_FAILED | DELETING | DELETED

Required: No

#### **updatedAt**

The timestamp when the source image set properties were updated.

Type: Timestamp

Required: No

### **See Also**

- [AWS](https://docs.aws.amazon.com/goto/SdkForCpp/medical-imaging-2023-07-19/CopySourceImageSetProperties) SDK for C++
- [AWS](https://docs.aws.amazon.com/goto/SdkForJavaV2/medical-imaging-2023-07-19/CopySourceImageSetProperties) SDK for Java V2
- AWS SDK for [Ruby](https://docs.aws.amazon.com/goto/SdkForRubyV3/medical-imaging-2023-07-19/CopySourceImageSetProperties) V3

# <span id="page-88-0"></span>**DatastoreProperties**

The properties associated with the data store.

### **Contents**

#### **datastoreId**

The data store identifier.

Type: String

Pattern: [0-9a-z]{32}

Required: Yes

#### **datastoreName**

The data store name.

Type: String

Length Constraints: Minimum length of 1. Maximum length of 256.

Pattern: [A-Za-z0-9.\_/#-]+

Required: Yes

#### **datastoreStatus**

The data store status.

Type: String

Valid Values: CREATING | CREATE\_FAILED | ACTIVE | DELETING | DELETED

Required: Yes

#### **createdAt**

The timestamp when the data store was created.

Type: Timestamp

Required: No

#### **datastoreArn**

The Amazon Resource Name (ARN) for the data store.

#### Type: String

```
Pattern: arn:aws((-us-gov)|(-iso)|(-iso-b)|(-cn))?:medical-imaging:[a-
z0-9-]+:[0-9]{12}:datastore/[0-9a-z]{32}(/imageset/[0-9a-z]{32})?
```
Required: No

#### **kmsKeyArn**

The Amazon Resource Name (ARN) assigned to the Key Management Service (KMS) key for accessing encrypted data.

Type: String

Length Constraints: Minimum length of 1. Maximum length of 512.

Pattern:  $arn: aws[a-zA-Z-](0,16): kms:[a-z]{2}(-[a-z]{1,16}){1,3}-\d{1;}$ \d{12}:((key/[a-fA-F0-9]{8}-[a-fA-F0-9]{4}-[a-fA-F0-9]{4}-[a-fA-F0-9]  ${4}$ -[a-fA-F0-9] ${12}$ )|(alias/[a-zA-Z0-9:/\_-] ${1,256}$ ))

Required: No

#### **updatedAt**

The timestamp when the data store was last updated.

Type: Timestamp

Required: No

### **See Also**

- [AWS](https://docs.aws.amazon.com/goto/SdkForCpp/medical-imaging-2023-07-19/DatastoreProperties) SDK for C++
- [AWS](https://docs.aws.amazon.com/goto/SdkForJavaV2/medical-imaging-2023-07-19/DatastoreProperties) SDK for Java V2
- AWS SDK for [Ruby](https://docs.aws.amazon.com/goto/SdkForRubyV3/medical-imaging-2023-07-19/DatastoreProperties) V3

# <span id="page-91-0"></span>**DatastoreSummary**

List of summaries of data stores.

## **Contents**

#### **datastoreId**

The data store identifier.

Type: String

Pattern: [0-9a-z]{32}

Required: Yes

#### **datastoreName**

The data store name.

Type: String

Length Constraints: Minimum length of 1. Maximum length of 256.

Pattern: [A-Za-z0-9.\_/#-]+

Required: Yes

#### **datastoreStatus**

The data store status.

Type: String

Valid Values: CREATING | CREATE\_FAILED | ACTIVE | DELETING | DELETED

Required: Yes

#### **createdAt**

The timestamp when the data store was created.

Type: Timestamp

Required: No

#### **datastoreArn**

The Amazon Resource Name (ARN) for the data store.

Type: String

```
Pattern: arn:aws((-us-gov)|(-iso)|(-iso-b)|(-cn))?:medical-imaging:[a-
z0-9-]+:[0-9]{12}:datastore/[0-9a-z]{32}(/imageset/[0-9a-z]{32})?
```
Required: No

#### **updatedAt**

The timestamp when the data store was last updated.

Type: Timestamp

Required: No

## **See Also**

- [AWS](https://docs.aws.amazon.com/goto/SdkForCpp/medical-imaging-2023-07-19/DatastoreSummary) SDK for C++
- [AWS](https://docs.aws.amazon.com/goto/SdkForJavaV2/medical-imaging-2023-07-19/DatastoreSummary) SDK for Java V2
- AWS SDK for [Ruby](https://docs.aws.amazon.com/goto/SdkForRubyV3/medical-imaging-2023-07-19/DatastoreSummary) V3

# <span id="page-93-0"></span>**DICOMImportJobProperties**

Properties of the import job.

### **Contents**

#### **dataAccessRoleArn**

The Amazon Resource Name (ARN) that grants permissions to access medical imaging resources.

Type: String

Length Constraints: Minimum length of 20. Maximum length of 2048.

Pattern: arn:aws(-[^:]+)?:iam::[0-9]{12}:role/.+

Required: Yes

#### **datastoreId**

The data store identifier.

Type: String

Pattern: [0-9a-z]{32}

Required: Yes

#### **inputS3Uri**

The input prefix path for the S3 bucket that contains the DICOM P10 files to be imported.

Type: String

Length Constraints: Minimum length of 1. Maximum length of 1024.

Pattern: s3://[a-z0-9][\.\-a-z0-9]{1,61}[a-z0-9](/.\*)?

Required: Yes

#### **jobId**

The import job identifier.

Type: String

Length Constraints: Minimum length of 1. Maximum length of 32.

Pattern: [0-9a-z]+

Required: Yes

#### **jobName**

The import job name.

Type: String

Length Constraints: Minimum length of 1. Maximum length of 64.

Pattern: [A-Za-z0-9.\_/#-]+

Required: Yes

#### **jobStatus**

The filters for listing import jobs based on status.

Type: String

Valid Values: SUBMITTED | IN\_PROGRESS | COMPLETED | FAILED

Required: Yes

#### **outputS3Uri**

The output prefix of the S3 bucket to upload the results of the DICOM import job.

Type: String

Length Constraints: Minimum length of 1. Maximum length of 1024.

Pattern: s3://[a-z0-9][\.\-a-z0-9]{1,61}[a-z0-9](/.\*)?

Required: Yes

#### **endedAt**

The timestamp for when the import job was ended.

Type: Timestamp

Required: No

#### **message**

The error message thrown if an import job fails.

Type: String

Length Constraints: Minimum length of 1. Maximum length of 2048.

Pattern: [\w -:]+

Required: No

#### **submittedAt**

The timestamp for when the import job was submitted.

Type: Timestamp

Required: No

## **See Also**

- [AWS](https://docs.aws.amazon.com/goto/SdkForCpp/medical-imaging-2023-07-19/DICOMImportJobProperties) SDK for C++
- [AWS](https://docs.aws.amazon.com/goto/SdkForJavaV2/medical-imaging-2023-07-19/DICOMImportJobProperties) SDK for Java V2
- AWS SDK for [Ruby](https://docs.aws.amazon.com/goto/SdkForRubyV3/medical-imaging-2023-07-19/DICOMImportJobProperties) V3

# <span id="page-96-0"></span>**DICOMImportJobSummary**

Summary of import job.

### **Contents**

#### **datastoreId**

The data store identifier.

Type: String

Pattern: [0-9a-z]{32}

Required: Yes

#### **jobId**

The import job identifier.

Type: String

Length Constraints: Minimum length of 1. Maximum length of 32.

Pattern: [0-9a-z]+

Required: Yes

#### **jobName**

The import job name.

Type: String

Length Constraints: Minimum length of 1. Maximum length of 64.

Pattern: [A-Za-z0-9.\_/#-]+

Required: Yes

#### **jobStatus**

The filters for listing import jobs based on status.

#### Type: String

Valid Values: SUBMITTED | IN\_PROGRESS | COMPLETED | FAILED

Required: Yes

#### **dataAccessRoleArn**

The Amazon Resource Name (ARN) that grants permissions to access medical imaging resources.

Type: String

Length Constraints: Minimum length of 20. Maximum length of 2048.

Pattern: arn:aws(-[^:]+)?:iam::[0-9]{12}:role/.+

Required: No

#### **endedAt**

The timestamp when an import job ended.

Type: Timestamp

Required: No

#### **message**

The error message thrown if an import job fails.

Type: String

Length Constraints: Minimum length of 1. Maximum length of 2048.

Pattern:  $\lceil \wedge w - : \rceil +$ 

Required: No

#### **submittedAt**

The timestamp when an import job was submitted.

Type: Timestamp

Required: No

## **See Also**

- [AWS](https://docs.aws.amazon.com/goto/SdkForCpp/medical-imaging-2023-07-19/DICOMImportJobSummary) SDK for C++
- [AWS](https://docs.aws.amazon.com/goto/SdkForJavaV2/medical-imaging-2023-07-19/DICOMImportJobSummary) SDK for Java V2
- AWS SDK for [Ruby](https://docs.aws.amazon.com/goto/SdkForRubyV3/medical-imaging-2023-07-19/DICOMImportJobSummary) V3

# <span id="page-99-0"></span>**DICOMStudyDateAndTime**

The aggregated structure to store DICOM study date and study time for search capabilities.

## **Contents**

#### **DICOMStudyDate**

The DICOM study date provided in yyMMdd format.

Type: String

Length Constraints: Minimum length of 0. Maximum length of 18.

Required: Yes

#### **DICOMStudyTime**

The DICOM study time provided in HHmmss. FFFFFF format.

Type: String

Length Constraints: Minimum length of 0. Maximum length of 28.

Required: No

### **See Also**

- [AWS](https://docs.aws.amazon.com/goto/SdkForCpp/medical-imaging-2023-07-19/DICOMStudyDateAndTime) SDK for C++
- [AWS](https://docs.aws.amazon.com/goto/SdkForJavaV2/medical-imaging-2023-07-19/DICOMStudyDateAndTime) SDK for Java V2
- AWS SDK for [Ruby](https://docs.aws.amazon.com/goto/SdkForRubyV3/medical-imaging-2023-07-19/DICOMStudyDateAndTime) V3

# <span id="page-100-0"></span>**DICOMTags**

The DICOM attributes returned as a part of a response. Each image set has these properties as part of a search result.

### **Contents**

#### **DICOMAccessionNumber**

The accession number for the DICOM study.

Type: String

Length Constraints: Minimum length of 0. Maximum length of 16.

Required: No

#### **DICOMNumberOfStudyRelatedInstances**

The total number of instances in the DICOM study.

Type: Integer

Valid Range: Minimum value of 0. Maximum value of 10000.

Required: No

#### **DICOMNumberOfStudyRelatedSeries**

The total number of series in the DICOM study.

Type: Integer

Valid Range: Minimum value of 0. Maximum value of 10000.

Required: No

#### **DICOMPatientBirthDate**

The patient birth date.

Type: String

Length Constraints: Minimum length of 0. Maximum length of 18.

#### Required: No

#### **DICOMPatientId**

The unique identifier for a patient in a DICOM Study.

Type: String

Length Constraints: Minimum length of 0. Maximum length of 64.

Required: No

#### **DICOMPatientName**

The patient name.

Type: String

Length Constraints: Minimum length of 0. Maximum length of 256.

Required: No

#### **DICOMPatientSex**

The patient sex.

Type: String

Length Constraints: Minimum length of 0. Maximum length of 16.

Required: No

#### **DICOMSeriesBodyPart**

The DICOM provided identifier for the series Body Part Examined.

Type: String

Length Constraints: Minimum length of 0. Maximum length of 64.

Required: No

#### **DICOMSeriesInstanceUID**

The DICOM provided identifier for the Series Instance UID.

Type: String

Length Constraints: Minimum length of 0. Maximum length of 64.

Pattern: (?:[1-9][0-9]\*|0)(\.(?:[1-9][0-9]\*|0))\*

Required: No

#### **DICOMSeriesModality**

The DICOM provided identifier for the series Modality.

Type: String

Length Constraints: Minimum length of 0. Maximum length of 16.

Required: No

#### **DICOMSeriesNumber**

The DICOM provided identifier for the Series Number.

Type: Integer

Valid Range: Minimum value of -2147483648. Maximum value of 2147483647.

Required: No

#### **DICOMStudyDate**

The study date.

Type: String

Length Constraints: Minimum length of 0. Maximum length of 18.

Required: No

#### **DICOMStudyDescription**

The DICOM provided Study Description.

Type: String

Length Constraints: Minimum length of 0. Maximum length of 64.

Required: No

#### **DICOMStudyId**

The DICOM provided identifier for the Study ID.

Type: String

Length Constraints: Minimum length of 0. Maximum length of 16.

Required: No

#### **DICOMStudyInstanceUID**

The DICOM provided identifier for the Study Instance UID.

Type: String

Length Constraints: Minimum length of 0. Maximum length of 64.

Pattern: (?:[1-9][0-9]\*|0)(\.(?:[1-9][0-9]\*|0))\*

Required: No

#### **DICOMStudyTime**

The study time.

Type: String

Length Constraints: Minimum length of 0. Maximum length of 28.

Required: No

### **See Also**

- [AWS](https://docs.aws.amazon.com/goto/SdkForCpp/medical-imaging-2023-07-19/DICOMTags) SDK for C++
- [AWS](https://docs.aws.amazon.com/goto/SdkForJavaV2/medical-imaging-2023-07-19/DICOMTags) SDK for Java V2
- AWS SDK for [Ruby](https://docs.aws.amazon.com/goto/SdkForRubyV3/medical-imaging-2023-07-19/DICOMTags) V3

# <span id="page-104-2"></span>**DICOMUpdates**

The object containing removableAttributes and updatableAttributes.

## **Contents**

#### <span id="page-104-0"></span>**removableAttributes**

The DICOM tags to be removed from ImageSetMetadata.

Type: Base64-encoded binary data object

Length Constraints: Minimum length of 1. Maximum length of 10000.

Required: No

#### <span id="page-104-1"></span>**updatableAttributes**

The DICOM tags that need to be updated in ImageSetMetadata.

Type: Base64-encoded binary data object

Length Constraints: Minimum length of 1. Maximum length of 10000.

Required: No

### **See Also**

- [AWS](https://docs.aws.amazon.com/goto/SdkForCpp/medical-imaging-2023-07-19/DICOMUpdates) SDK for C++
- [AWS](https://docs.aws.amazon.com/goto/SdkForJavaV2/medical-imaging-2023-07-19/DICOMUpdates) SDK for Java V2
- AWS SDK for [Ruby](https://docs.aws.amazon.com/goto/SdkForRubyV3/medical-imaging-2023-07-19/DICOMUpdates) V3

# <span id="page-105-0"></span>**ImageFrameInformation**

Information about the image frame (pixel data) identifier.

## **Contents**

#### **imageFrameId**

The image frame (pixel data) identifier.

Type: String

Pattern: [0-9a-z]{32}

Required: Yes

# **See Also**

- [AWS](https://docs.aws.amazon.com/goto/SdkForCpp/medical-imaging-2023-07-19/ImageFrameInformation) SDK for C++
- [AWS](https://docs.aws.amazon.com/goto/SdkForJavaV2/medical-imaging-2023-07-19/ImageFrameInformation) SDK for Java V2
- AWS SDK for [Ruby](https://docs.aws.amazon.com/goto/SdkForRubyV3/medical-imaging-2023-07-19/ImageFrameInformation) V3

# <span id="page-106-0"></span>**ImageSetProperties**

The image set properties.

# **Contents**

#### **imageSetId**

The image set identifier.

Type: String

Pattern: [0-9a-z]{32}

Required: Yes

#### **imageSetState**

The image set state.

Type: String

Valid Values: ACTIVE | LOCKED | DELETED

Required: Yes

#### **versionId**

The image set version identifier.

Type: String

Pattern: \d+

Required: Yes

#### **createdAt**

The timestamp when the image set properties were created.

Type: Timestamp

#### Required: No

#### **deletedAt**

The timestamp when the image set properties were deleted.

Type: Timestamp

Required: No

#### **ImageSetWorkflowStatus**

The image set workflow status.

Type: String

Valid Values: CREATED | COPIED | COPYING | COPYING\_WITH\_READ\_ONLY\_ACCESS | COPY\_FAILED | UPDATING | UPDATED | UPDATE\_FAILED | DELETING | DELETED

Required: No

#### **message**

The error message thrown if an image set action fails.

Type: String

Length Constraints: Minimum length of 1. Maximum length of 2048.

Pattern:  $[\wedge w - :] +$ 

Required: No

#### **updatedAt**

The timestamp when the image set properties were updated.

Type: Timestamp

Required: No

### **See Also**

For more information about using this API in one of the language-specific AWS SDKs, see the following:

• [AWS](https://docs.aws.amazon.com/goto/SdkForCpp/medical-imaging-2023-07-19/ImageSetProperties) SDK for C++
- [AWS](https://docs.aws.amazon.com/goto/SdkForJavaV2/medical-imaging-2023-07-19/ImageSetProperties) SDK for Java V2
- AWS SDK for [Ruby](https://docs.aws.amazon.com/goto/SdkForRubyV3/medical-imaging-2023-07-19/ImageSetProperties) V3

# **ImageSetsMetadataSummary**

Summary of the image set metadata.

# **Contents**

# **imageSetId**

The image set identifier.

Type: String

Pattern: [0-9a-z]{32}

Required: Yes

## **createdAt**

The time an image set is created. Sample creation date is provided in 1985-04-12T23:20:50.52Z format.

Type: Timestamp

Required: No

## **DICOMTags**

The DICOM tags associated with the image set.

Type: [DICOMTags](#page-100-0) object

Required: No

## **updatedAt**

The time an image set was last updated.

Type: Timestamp

Required: No

### **version**

The image set version.

Type: Integer

Required: No

# **See Also**

- [AWS](https://docs.aws.amazon.com/goto/SdkForCpp/medical-imaging-2023-07-19/ImageSetsMetadataSummary) SDK for C++
- [AWS](https://docs.aws.amazon.com/goto/SdkForJavaV2/medical-imaging-2023-07-19/ImageSetsMetadataSummary) SDK for Java V2
- AWS SDK for [Ruby](https://docs.aws.amazon.com/goto/SdkForRubyV3/medical-imaging-2023-07-19/ImageSetsMetadataSummary) V3

# **MetadataUpdates**

Contains DICOMUpdates.

# **Contents**

# **A** Important

This data type is a UNION, so only one of the following members can be specified when used or returned.

# **DICOMUpdates**

The object containing removableAttributes and updatableAttributes.

Type: [DICOMUpdates](#page-104-0) object

Required: No

# **See Also**

- [AWS](https://docs.aws.amazon.com/goto/SdkForCpp/medical-imaging-2023-07-19/MetadataUpdates) SDK for C++
- [AWS](https://docs.aws.amazon.com/goto/SdkForJavaV2/medical-imaging-2023-07-19/MetadataUpdates) SDK for Java V2
- AWS SDK for [Ruby](https://docs.aws.amazon.com/goto/SdkForRubyV3/medical-imaging-2023-07-19/MetadataUpdates) V3

# <span id="page-112-0"></span>**SearchByAttributeValue**

The search input attribute value.

# **Contents**

# **Important**

This data type is a UNION, so only one of the following members can be specified when used or returned.

## **createdAt**

The created at time of the image set provided for search.

Type: Timestamp

Required: No

# **DICOMAccessionNumber**

The DICOM accession number for search.

Type: String

Length Constraints: Minimum length of 0. Maximum length of 16.

Required: No

## **DICOMPatientId**

The patient ID input for search.

Type: String

Length Constraints: Minimum length of 0. Maximum length of 64.

Required: No

### **DICOMSeriesInstanceUID**

The Series Instance UID input for search.

Type: String

Length Constraints: Minimum length of 0. Maximum length of 64.

Pattern: (?:[1-9][0-9]\*|0)(\.(?:[1-9][0-9]\*|0))\*

Required: No

## **DICOMStudyDateAndTime**

The aggregated structure containing DICOM study date and study time for search.

Type: [DICOMStudyDateAndTime](#page-99-0) object

Required: No

## **DICOMStudyId**

The DICOM study ID for search.

Type: String

Length Constraints: Minimum length of 0. Maximum length of 16.

Required: No

### **DICOMStudyInstanceUID**

The DICOM study instance UID for search.

Type: String

Length Constraints: Minimum length of 0. Maximum length of 64.

Pattern: (?:[1-9][0-9]\*|0)(\.(?:[1-9][0-9]\*|0))\*

Required: No

#### **updatedAt**

The timestamp input for search.

Type: Timestamp

Required: No

# **See Also**

- [AWS](https://docs.aws.amazon.com/goto/SdkForCpp/medical-imaging-2023-07-19/SearchByAttributeValue) SDK for C++
- [AWS](https://docs.aws.amazon.com/goto/SdkForJavaV2/medical-imaging-2023-07-19/SearchByAttributeValue) SDK for Java V2
- AWS SDK for [Ruby](https://docs.aws.amazon.com/goto/SdkForRubyV3/medical-imaging-2023-07-19/SearchByAttributeValue) V3

# **SearchCriteria**

The search criteria.

# **Contents**

# **filters**

The filters for the search criteria.

Type: Array of [SearchFilter](#page-116-0) objects

Array Members: Minimum number of 1 item. Maximum number of 2 items.

Required: No

## **sort**

The sort input for search criteria.

Type: [Sort](#page-117-0) object

Required: No

# **See Also**

- [AWS](https://docs.aws.amazon.com/goto/SdkForCpp/medical-imaging-2023-07-19/SearchCriteria) SDK for C++
- [AWS](https://docs.aws.amazon.com/goto/SdkForJavaV2/medical-imaging-2023-07-19/SearchCriteria) SDK for Java V2
- AWS SDK for [Ruby](https://docs.aws.amazon.com/goto/SdkForRubyV3/medical-imaging-2023-07-19/SearchCriteria) V3

# <span id="page-116-0"></span>**SearchFilter**

The search filter.

# **Contents**

# **operator**

The search filter operator for imageSetDateTime.

Type: String

Valid Values: EQUAL | BETWEEN

Required: Yes

# **values**

The search filter values.

Type: Array of [SearchByAttributeValue](#page-112-0) objects

Array Members: Minimum number of 1 item. Maximum number of 2 items.

Required: Yes

# **See Also**

- [AWS](https://docs.aws.amazon.com/goto/SdkForCpp/medical-imaging-2023-07-19/SearchFilter) SDK for C++
- [AWS](https://docs.aws.amazon.com/goto/SdkForJavaV2/medical-imaging-2023-07-19/SearchFilter) SDK for Java V2
- AWS SDK for [Ruby](https://docs.aws.amazon.com/goto/SdkForRubyV3/medical-imaging-2023-07-19/SearchFilter) V3

# <span id="page-117-0"></span>**Sort**

Sort search results.

# **Contents**

# **sortField**

The sort field for search criteria.

Type: String

Valid Values: updatedAt | createdAt | DICOMStudyDateAndTime

Required: Yes

# **sortOrder**

The sort order for search criteria.

Type: String

Valid Values: ASC | DESC

Required: Yes

# **See Also**

- [AWS](https://docs.aws.amazon.com/goto/SdkForCpp/medical-imaging-2023-07-19/Sort) SDK for C++
- [AWS](https://docs.aws.amazon.com/goto/SdkForJavaV2/medical-imaging-2023-07-19/Sort) SDK for Java V2
- AWS SDK for [Ruby](https://docs.aws.amazon.com/goto/SdkForRubyV3/medical-imaging-2023-07-19/Sort) V3

# **Common Parameters**

The following list contains the parameters that all actions use for signing Signature Version 4 requests with a query string. Any action-specific parameters are listed in the topic for that action. For more information about Signature Version 4, see Signing AWS API [requests](https://docs.aws.amazon.com/IAM/latest/UserGuide/reference_aws-signing.html) in the *IAM User Guide*.

## **Action**

The action to be performed.

Type: string

Required: Yes

### **Version**

The API version that the request is written for, expressed in the format YYYY-MM-DD.

Type: string

Required: Yes

### **X-Amz-Algorithm**

The hash algorithm that you used to create the request signature.

Condition: Specify this parameter when you include authentication information in a query string instead of in the HTTP authorization header.

Type: string

Valid Values: AWS4-HMAC-SHA256

Required: Conditional

## **X-Amz-Credential**

The credential scope value, which is a string that includes your access key, the date, the region you are targeting, the service you are requesting, and a termination string ("aws4\_request"). The value is expressed in the following format: *access\_key*/*YYYYMMDD*/*region*/*service*/ aws4\_request.

For more information, see Create a signed AWS API [request](https://docs.aws.amazon.com/IAM/latest/UserGuide/create-signed-request.html) in the *IAM User Guide*.

Condition: Specify this parameter when you include authentication information in a query string instead of in the HTTP authorization header.

Type: string

Required: Conditional

### **X-Amz-Date**

The date that is used to create the signature. The format must be ISO 8601 basic format (YYYYMMDD'T'HHMMSS'Z'). For example, the following date time is a valid X-Amz-Date value: 20120325T120000Z.

Condition: X-Amz-Date is optional for all requests; it can be used to override the date used for signing requests. If the Date header is specified in the ISO 8601 basic format, X-Amz-Date is not required. When X-Amz-Date is used, it always overrides the value of the Date header. For more information, see Elements of an AWS API request [signature](https://docs.aws.amazon.com/IAM/latest/UserGuide/signing-elements.html) in the *IAM User Guide*.

Type: string

Required: Conditional

#### **X-Amz-Security-Token**

The temporary security token that was obtained through a call to AWS Security Token Service (AWS STS). For a list of services that support temporary security credentials from AWS STS, see AWS [services](https://docs.aws.amazon.com/IAM/latest/UserGuide/reference_aws-services-that-work-with-iam.html) that work with IAM in the *IAM User Guide*.

Condition: If you're using temporary security credentials from AWS STS, you must include the security token.

Type: string

Required: Conditional

#### **X-Amz-Signature**

Specifies the hex-encoded signature that was calculated from the string to sign and the derived signing key.

Condition: Specify this parameter when you include authentication information in a query string instead of in the HTTP authorization header.

Type: string

Required: Conditional

# **X-Amz-SignedHeaders**

Specifies all the HTTP headers that were included as part of the canonical request. For more information about specifying signed headers, see Create a signed AWS API [request](https://docs.aws.amazon.com/IAM/latest/UserGuide/create-signed-request.html) in the *IAM User Guide*.

Condition: Specify this parameter when you include authentication information in a query string instead of in the HTTP authorization header.

Type: string

Required: Conditional

# **Common Errors**

This section lists the errors common to the API actions of all AWS services. For errors specific to an API action for this service, see the topic for that API action.

## **AccessDeniedException**

You do not have sufficient access to perform this action.

HTTP Status Code: 403

### **ExpiredTokenException**

The security token included in the request is expired

HTTP Status Code: 403

### **IncompleteSignature**

The request signature does not conform to AWS standards.

HTTP Status Code: 403

### **InternalFailure**

The request processing has failed because of an unknown error, exception or failure.

HTTP Status Code: 500

#### **MalformedHttpRequestException**

Problems with the request at the HTTP level, e.g. we can't decompress the body according to the decompression algorithm specified by the content-encoding.

HTTP Status Code: 400

### **NotAuthorized**

You do not have permission to perform this action.

HTTP Status Code: 401

### **OptInRequired**

The AWS access key ID needs a subscription for the service.

### HTTP Status Code: 403

### **RequestAbortedException**

Convenient exception that can be used when a request is aborted before a reply is sent back (e.g. client closed connection).

HTTP Status Code: 400

#### **RequestEntityTooLargeException**

Problems with the request at the HTTP level. The request entity is too large.

HTTP Status Code: 413

#### **RequestExpired**

The request reached the service more than 15 minutes after the date stamp on the request or more than 15 minutes after the request expiration date (such as for pre-signed URLs), or the date stamp on the request is more than 15 minutes in the future.

HTTP Status Code: 400

#### **RequestTimeoutException**

Problems with the request at the HTTP level. Reading the Request timed out.

HTTP Status Code: 408

### **ServiceUnavailable**

The request has failed due to a temporary failure of the server.

HTTP Status Code: 503

### **ThrottlingException**

The request was denied due to request throttling.

HTTP Status Code: 400

### **UnrecognizedClientException**

The X.509 certificate or AWS access key ID provided does not exist in our records.

HTTP Status Code: 403

# **UnknownOperationException**

The action or operation requested is invalid. Verify that the action is typed correctly.

HTTP Status Code: 404

# **ValidationError**

The input fails to satisfy the constraints specified by an AWS service.

HTTP Status Code: 400